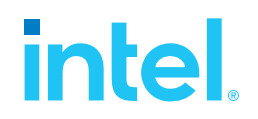

# **SPDK NVMe-oF TCP (Target & Initiator) Performance Report Release 21.07**

**Testing Date:** September 2021

### **Performed by:**

Karol Latecki [\(karol.latecki@intel.com\)](mailto:karol.latecki@intel.com) Maciej Wawryk [\(maciejx.wawryk@intel.com\)](mailto:maciejx.wawryk@intel.com)

### **Acknowledgments:**

James Harris (james.r.harris@intel.com) John Kariuki (john.k.kariuki@intel.com)

# **intel.**

# <span id="page-1-0"></span>**Contents**

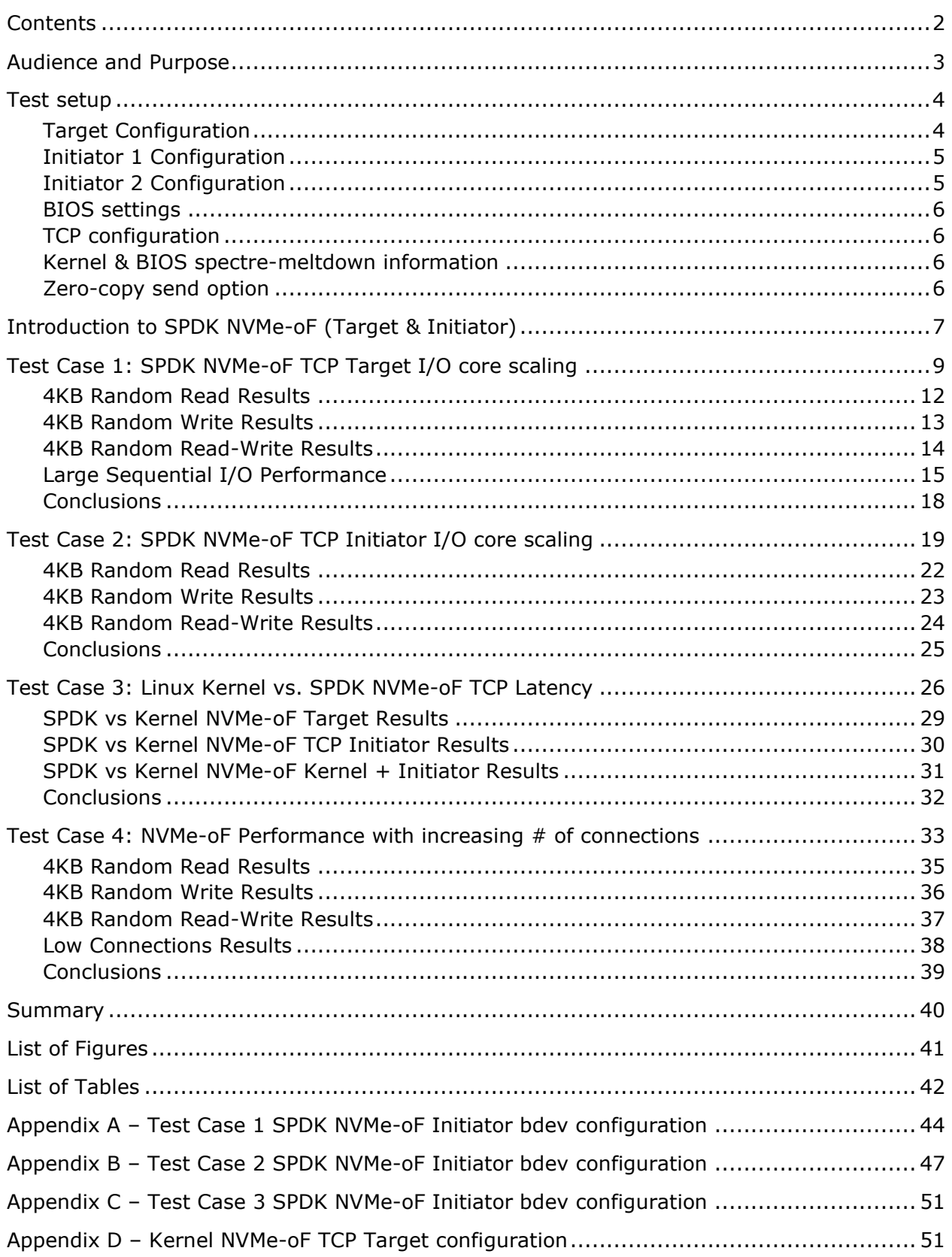

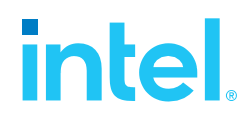

# <span id="page-2-0"></span>*Audience and Purpose*

This report is intended for people who are interested in evaluating SPDK NVMe-oF (Target & Initiator) performance. This report contains SPDK NVMe-oF Target and Initiator performance characteristics and provides comparison data between SPDK and its Kernel NVMe-oF Target and Initiator counterparts. This report covers the TCP transport only.

The purpose of reporting these tests is not to imply a single "correct" approach, but rather to provide a baseline of well-tested configurations and procedures that produce repeatable results. This report can also be viewed as information regarding best known method/practice when performance testing SPDK NVMe-oF (Target & Initiator).

## <span id="page-3-0"></span>*Test setup*

## <span id="page-3-1"></span>**Target Configuration**

### <span id="page-3-2"></span>*Table 1: Hardware setup configuration – Target system*

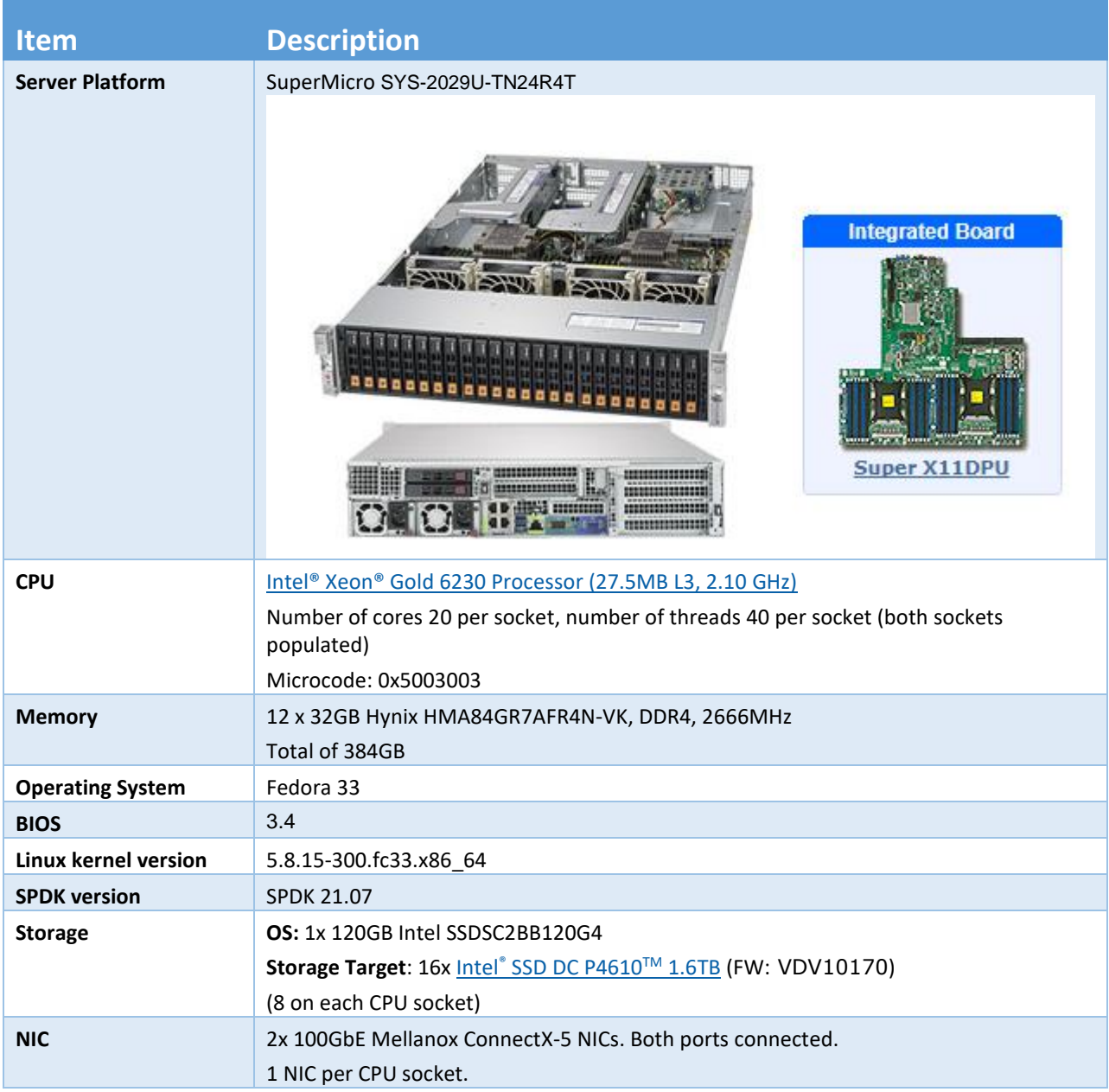

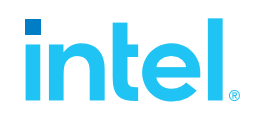

## <span id="page-4-0"></span>**Initiator 1 Configuration**

<span id="page-4-2"></span>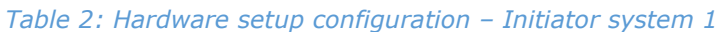

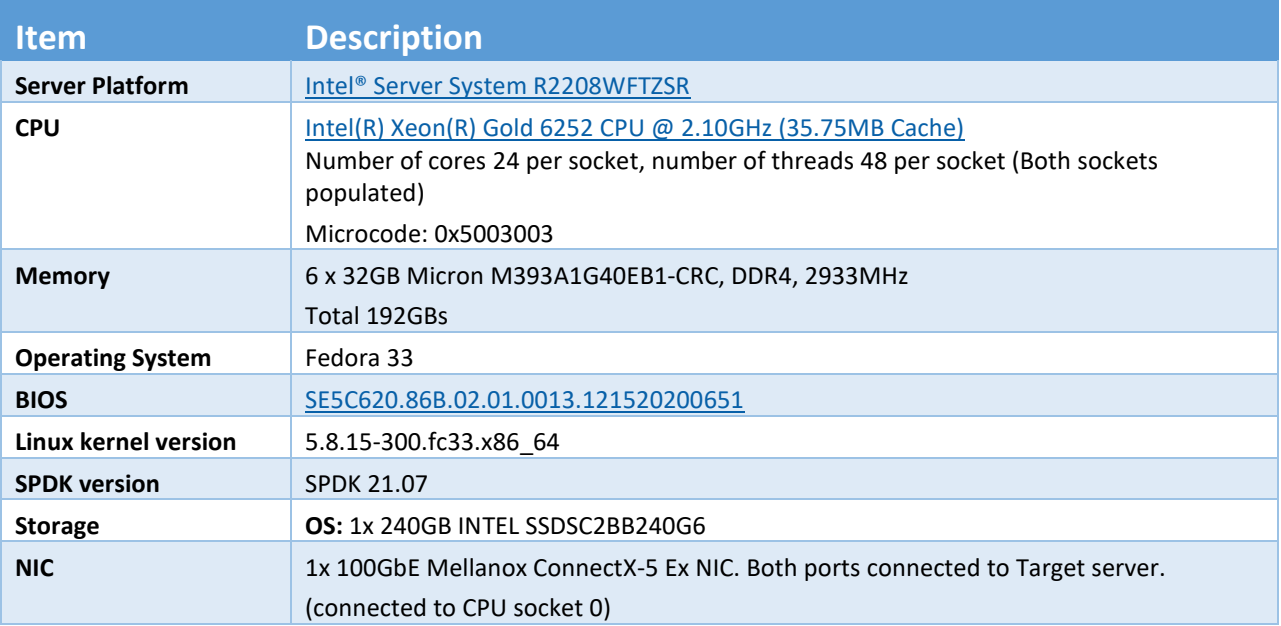

## <span id="page-4-1"></span>**Initiator 2 Configuration**

<span id="page-4-3"></span>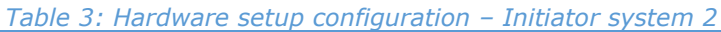

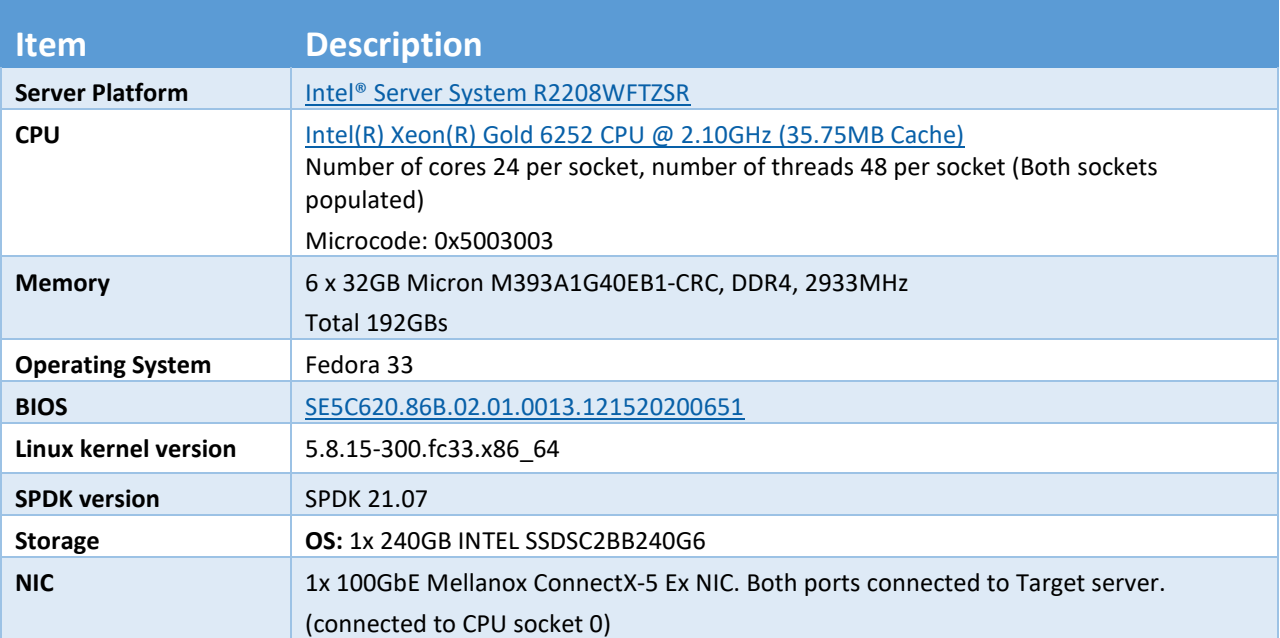

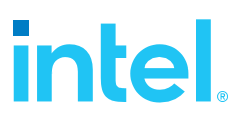

## <span id="page-5-0"></span>**BIOS settings**

<span id="page-5-5"></span>*Table 4: Test systems BIOS settings*

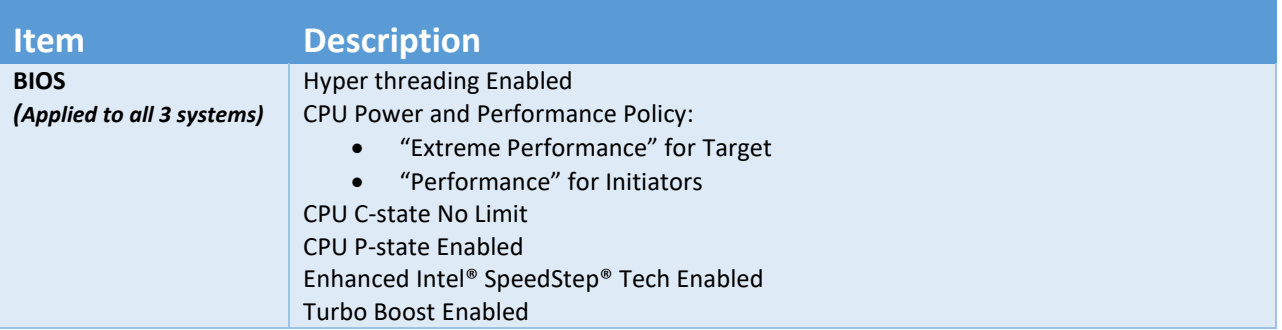

### <span id="page-5-1"></span>**TCP configuration**

Note that the SPDK NVMe-oF target and initiator use the Linux Kernel TCP stack. We tuned the Linux Kernel TCP stack for storage workloads over 100 Gbps NIC by settings the following parameters using sysctl:

```
net.core.busy_poll = 0
net.core.busy_read = busy_read
net.core.somaxconn = 4096
net.core.netdev_max_backlog = 8192
net.ipv4.tcp_max_syn_backlog = 16384
net.core.rmem_max = 268435456
net.core.wmem_max= 268435456
net.ipv4.tcp_mem = "268435456 268435456 268435456"
net.ipv4.tcp_rmem = "8192 1048576 33554432"
net.ipv4.tcp_wmem = "8192 1048576 33554432"
net.ipv4.route.flush = 1
vm.overcommit_memory = 1
```
### <span id="page-5-2"></span>**Kernel & BIOS spectre-meltdown information**

All three server systems use kernel version available from DNF repository with default patches for spectre-meltdown issue enabled.

BIOS on all systems was updated to post spectre-meltdown versions as well.

### <span id="page-5-3"></span>**Zero-copy send option**

<span id="page-5-4"></span>It should be noted that for this report zero-copy send option for SPDK NVMe-oF Target was explicitly enabled using SPDK RPC calls during the test's execution. Enabling this option allows for higher SPDK performance results and for easier comparison with previous SPDK NVMe-oF documents (20.07 and older), where this option was enabled by default.

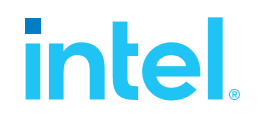

# <span id="page-6-0"></span>*Introduction to SPDK NVMe-oF (Target & Initiator)*

The NVMe over Fabrics (NVMe-oF) protocol extends the parallelism and efficiencies of the NVM Express\* (NVMe) block protocol over network fabrics such as RDMA (iWARP, RoCE, InfiniBand™), Fibre Channel and TCP. SPDK provides both a user space NVMe-oF target and initiator that extends the software efficiencies of the rest of the SPDK stack over the network. The SPDK NVMe-oF target uses the SPDK user-space, polled-mode NVMe driver to submit and complete I/O requests to NVMe devices which reduces the software processing overhead. Likewise, it pins connections to CPU cores to avoid synchronization and cache thrashing so that the data for those connections is kept close to the CPU.

The SPDK NVMe-oF target and initiator uses the underlying transport layer API which in case of TCP are POSIX sockets. In case of RDMA-capable NICs Infiniband/RDMA verbs API is used which should work on all flavors of RDMA transports but is currently tested against RoCEv2 and iWARP NICs. Similar to the SPDK NVMe driver, SPDK provides a user-space, lockless, polled-mode NVMe-oF initiator. The host system uses the initiator to establish a connection and submit I/O requests to an NVMe subsystem within an NVMe-oF target. NVMe subsystems contain namespaces, each of which maps to a single block device exposed via SPDK's bdev layer. SPDK's bdev layer is a block device abstraction layer and generalpurpose block storage stack akin to what is found in many operating systems. Using the bdev interface completely decouples the storage media from the front-end protocol used to access storage. Users can build their own virtual bdevs that provide complex storage services and integrate them with the SPDK NVMe-oF target with no additional code changes. There can be many subsystems within an NVMe-oF target and each subsystem may hold many namespaces. Subsystems and namespaces can be configured dynamically via a JSON-RPC interface.

Figure 1 shows a high-level schematic of the systems used for testing in the rest of this report. The set up consists of three systems (two used as initiators and one used as the target). The NVMe-oF target is connected to both initiator systems point-to-point using QSFP28 cables without any switches. The target system has sixteen Intel® SSD DC P4610 SSDs which were used as block devices for NVMe-oF subsystems and two 100GbE Mellanox ConnectX®-5 NICs connected to provide up to 200GbE of network bandwidth. Each Initiator system has one Mellanox ConnectX®-5 100GbE NIC connected directly to the target without any switch.

One goal of this report was to make clear the advantages and disadvantages inherent to the design of the SPDK NVMe-oF components. These components are written using techniques such as run-to completion, polling, and asynchronous I/O. The report covers four real-world use cases.

For performance benchmarking the fio tool is used with two storage engines:

- 1) Linux Kernel libaio engine
- 2) SPDK bdev engine

Performance numbers reported are aggregate I/O per second, average latency, and CPU utilization as a percentage for various scenarios. Aggregate I/O per second and average latency data is reported from fio and CPU utilization was collected using sar (systat).

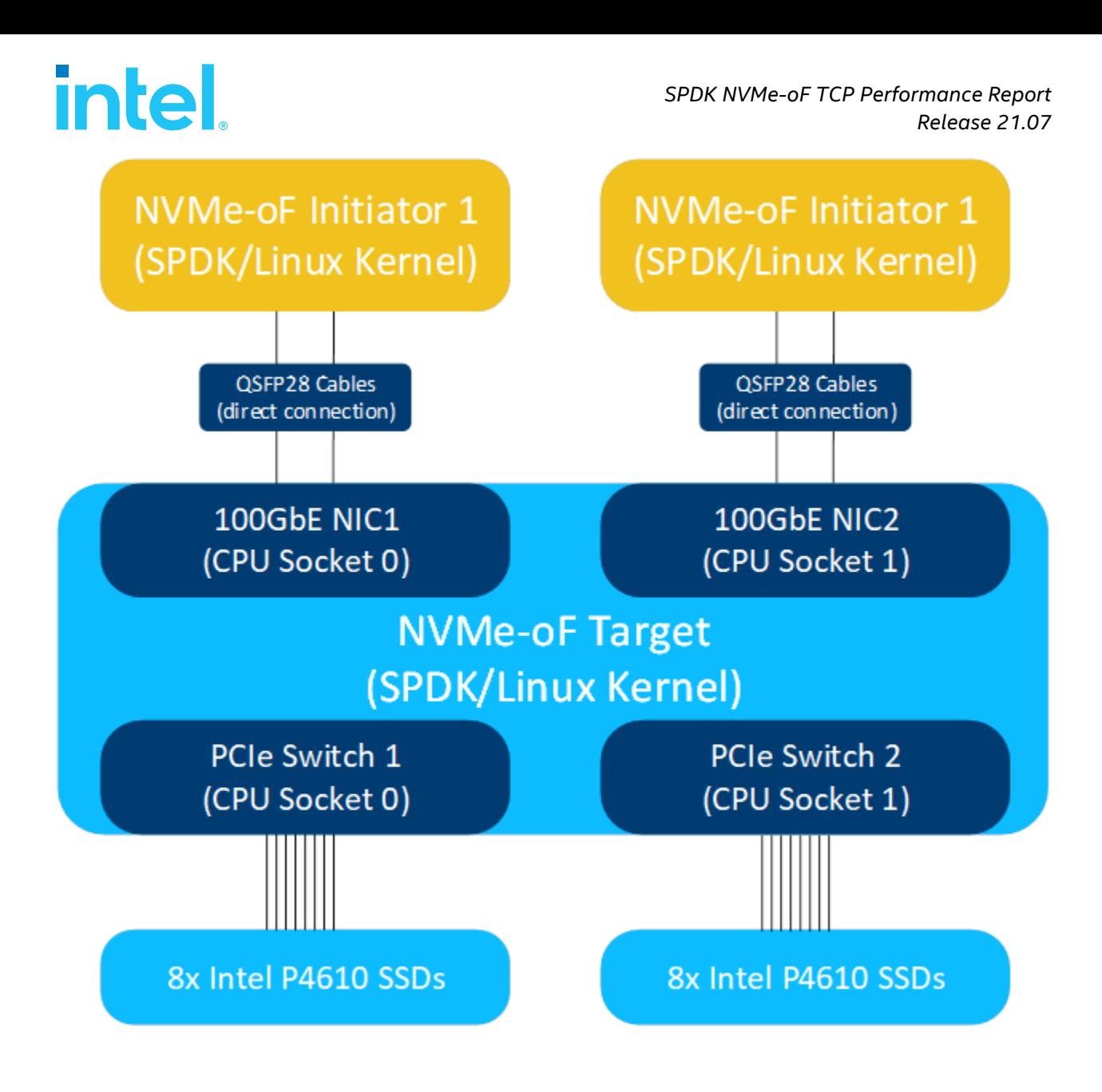

<span id="page-7-0"></span>*Figure 1: High-Level NVMe-oF TCP performance testing setup*

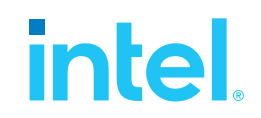

# <span id="page-8-0"></span>*Test Case 1: SPDK NVMe-oF TCP Target I/O core scaling*

This test case was performed in order to understand the performance of SPDK TCP NVMe-oF target with I/O core scaling.

The SPDK NVMe-oF TCP target was configured to run with 16 NVMe-oF subsystems. Each NVMe-oF subsystem ran on top of an individual NVMe bdev backed by a single Intel P4610 device. Each of the 2 host systems was connected to 8 NVMe-oF subsystems which were exported by the SPDK NVMe-oF Target over 1x 100GbE NIC. The SPDK bdev FIO plugin was used to target 8 NVMe-oF bdevs on each of the host. The SPDK Target was configured to use 1, 4, 8, 12, 16, 24, 32 and 40 CPU cores. We ran the following workloads on each initiator:

- 4KB 100% Random Read
- 4KB 100% Random Write
- 4KB Random 70% Read 30% Write

We scaled the fio jobs using fio parameter numjob=3 in order to generate more I/O requests. When using the SPDK fio plugin it is important to note the difference between the fio I/O depth parameter and the NVMe device I/O depth because we can configure an fio job to send I/Os to more than one NVMe device and we can also scale the number of fio jobs using the numjobs parameter. The parameter values presented in the table below are actual queue depths used for each of the NVMe devices specified by the filename. These values were calculated in test based on number of fio job sections, numjobs parameter and the number of "filename" targets grouped in each of the fio job sections.

For detailed configuration please refer to the table below. The actual SPDK NVMe-oF configuration was done using JSON-RPC and the table contains the sequence of commands used by spdk/scripts/rpc.py script rather than a configuration file. The SPDK NVMe-oF Initiator (bdev fio\_plugin) still uses plain configuration files.

Each workload was run three times at each CPU count and the reported results are the average of the 3 runs. For workloads which need preconditioning, 4KB rand read and 4KB 70% read 30% write we ran preconditioning once before running all of the workload to force the NVMe devices into a steady state so that we get consistent results.

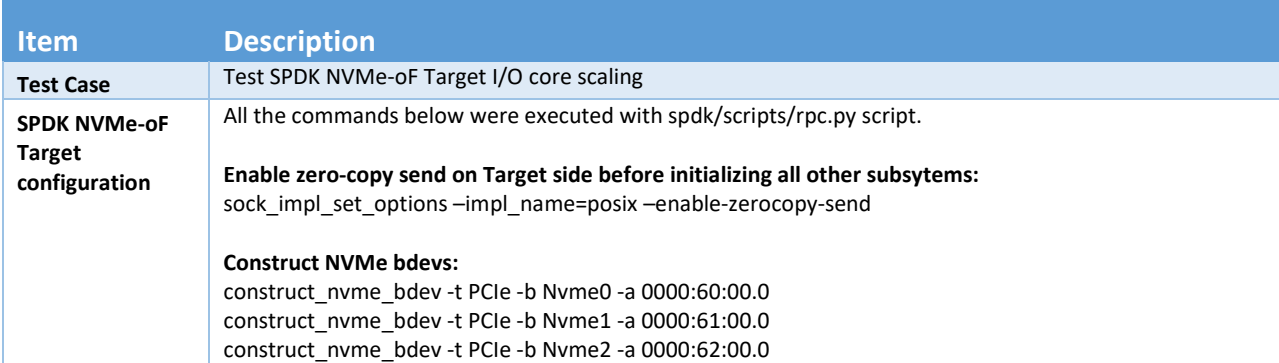

### <span id="page-8-1"></span>*Table 5: SPDK NVMe-oF TCP Target Core Scaling test configuration*

# **intel.**

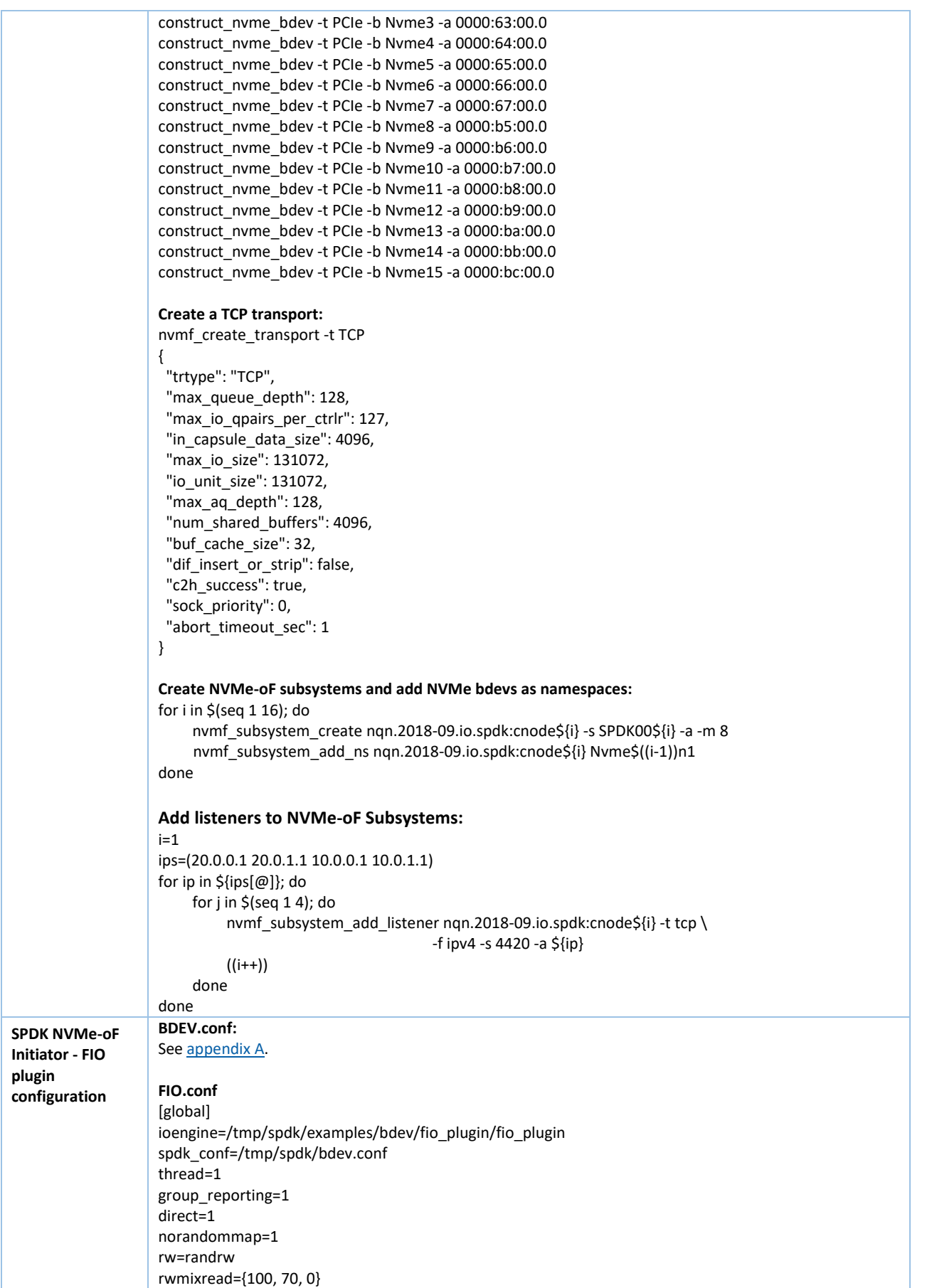

# intel.

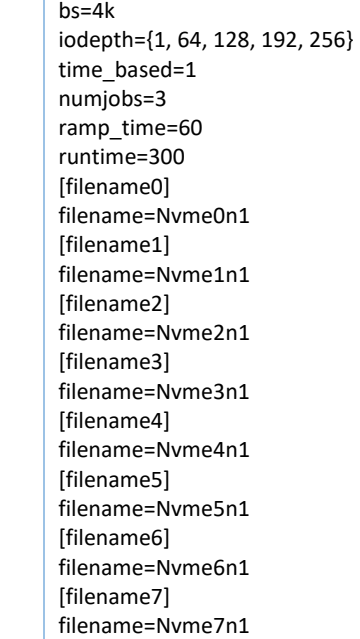

# **intel**

## <span id="page-11-0"></span>**4KB Random Read Results**

<span id="page-11-2"></span>*Table 6: SPDK NVMe-oF TCP Target Core Scaling results, Random Read IOPS, QD=128*

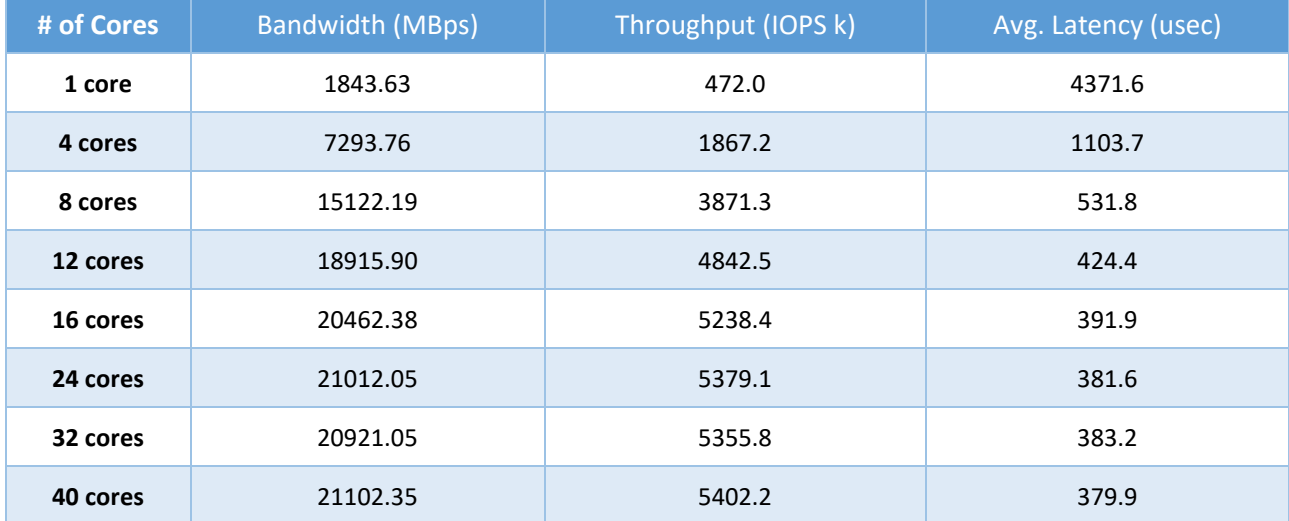

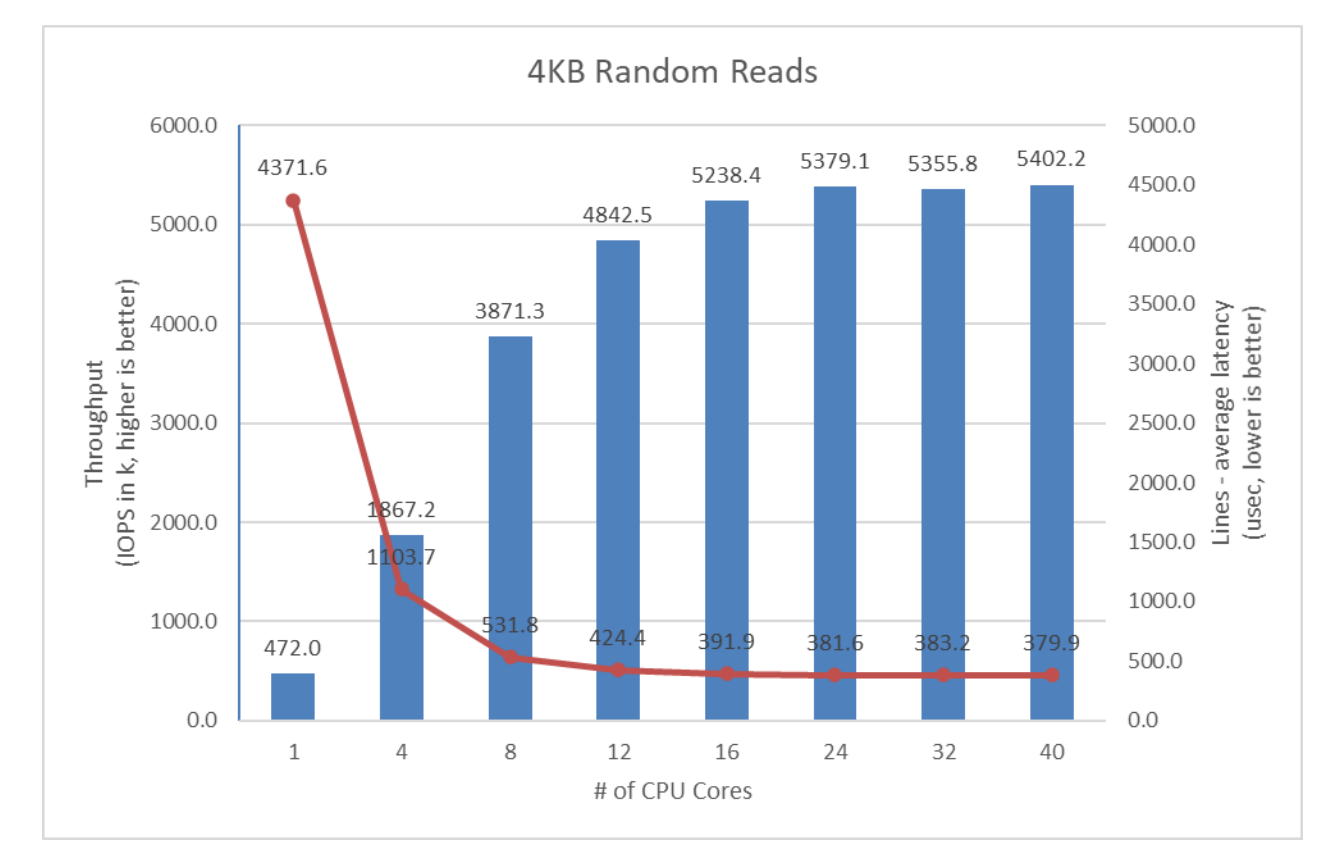

<span id="page-11-1"></span>*Figure 2: SPDK NVMe-oF TCP Target I/O core scaling: IOPS vs. Latency while running 4KB 100% Random Read workload at QD = 128*

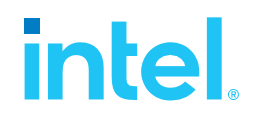

### <span id="page-12-0"></span>**4KB Random Write Results**

Disks were not preconditioned for this test case, which allows for higher IOPS numbers.

<span id="page-12-2"></span>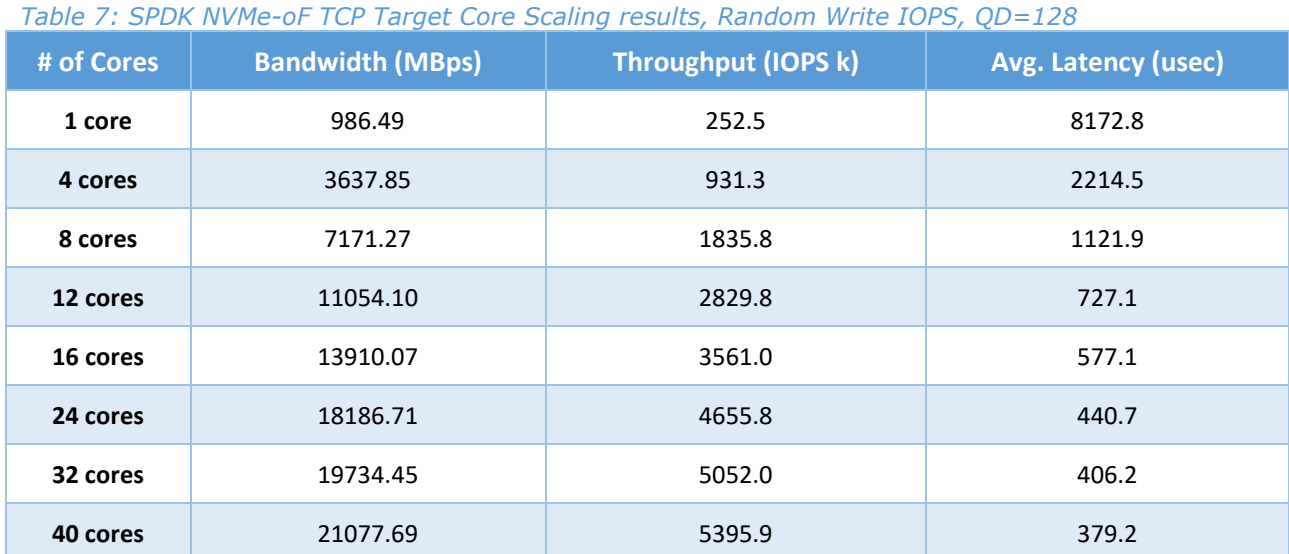

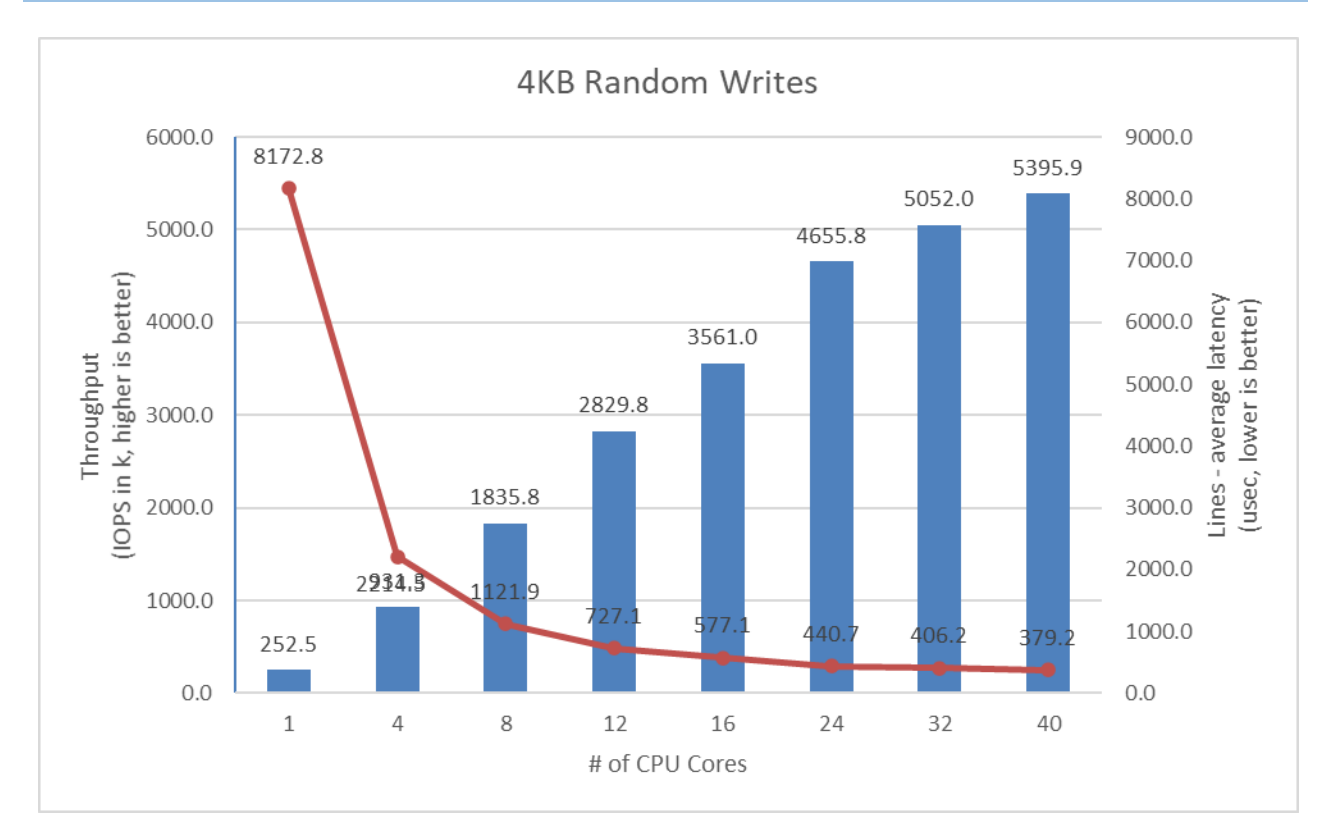

<span id="page-12-1"></span>*Figure 3: SPDK NVMe-oF TCP Target I/O core scaling: IOPS vs. Latency while running 4KB 100% Random Write Workload at QD=128*

# intel.

## <span id="page-13-0"></span>**4KB Random Read-Write Results**

<span id="page-13-2"></span>*Table 8: SPDK NVMe-oF TCP Target Core Scaling results, Random Read/Write 70%/30% IOPS, QD=192*

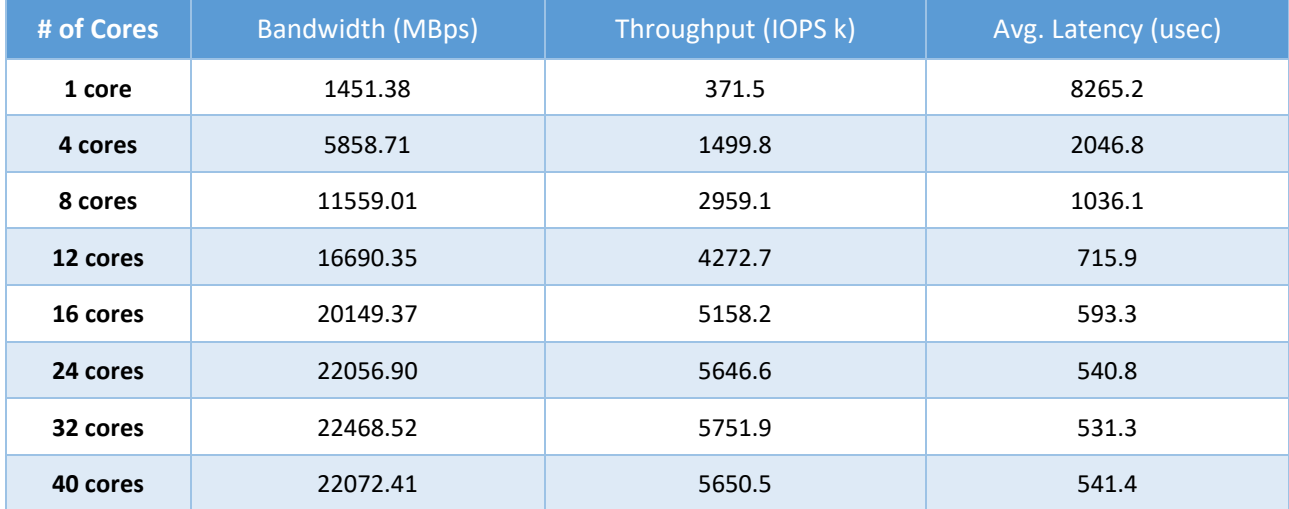

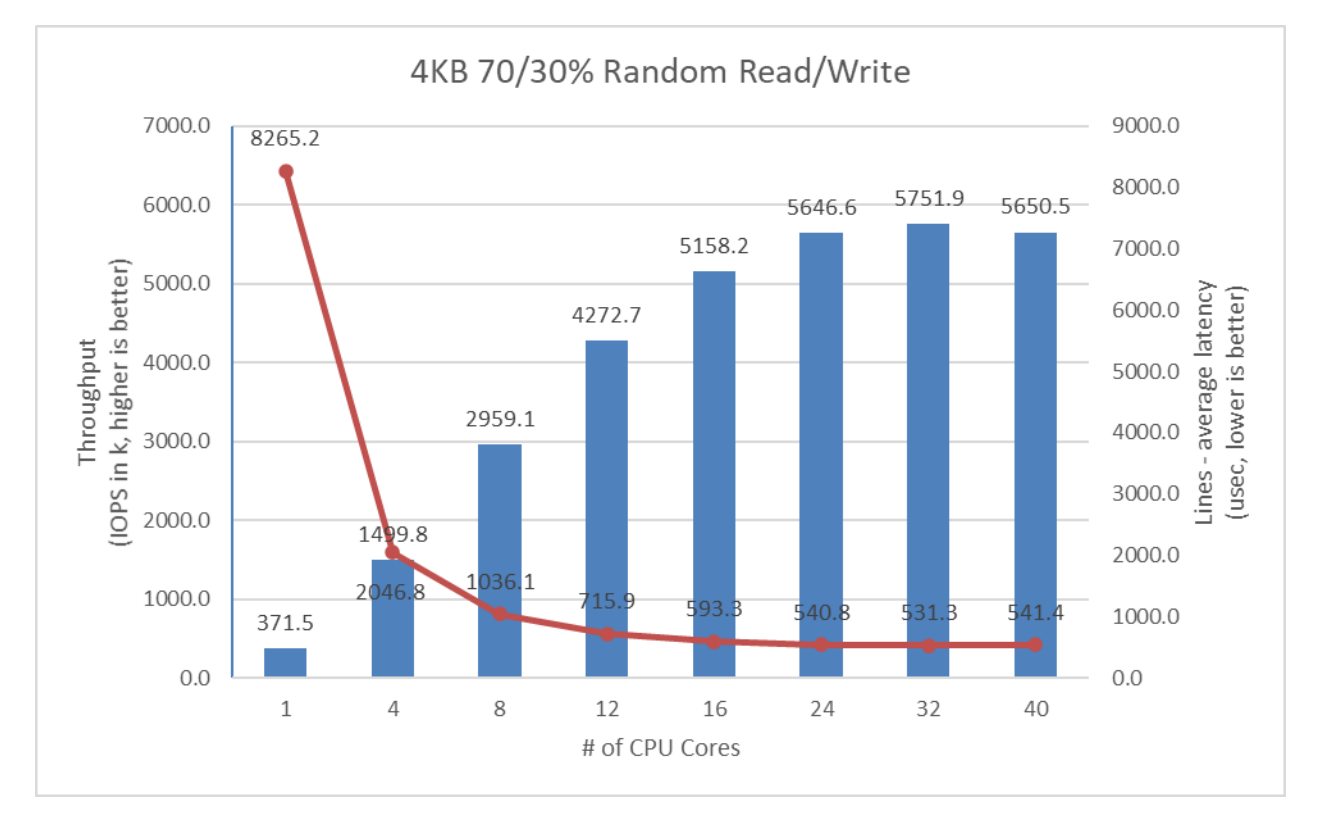

<span id="page-13-1"></span>*Figure 4: SPDK NVMe-oF TCP Target I/O core scaling: IOPS vs. Latency while running 4KB Random 70/30 Read/Write workload at QD=192*

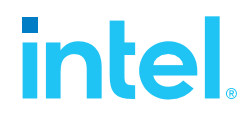

## <span id="page-14-0"></span>**Large Sequential I/O Performance**

We measured the performance of large block I/O workloads by performing sequential I/Os of size 128KBs at queue depth 8. We used iodepth=8 because higher queue depth resulted in negligible bandwidth gain and a significant increase in the latency. The rest of the FIO configuration is similar to the 4KB test case in the previous part of this document.

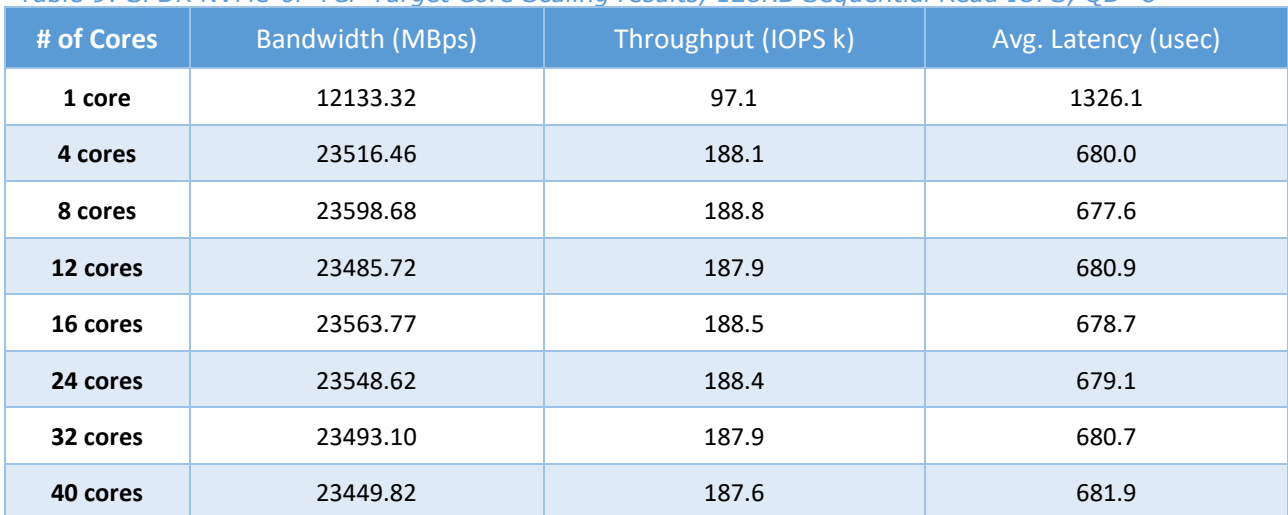

<span id="page-14-2"></span>*Table 9: SPDK NVMe-oF TCP Target Core Scaling results, 128KB Sequential Read IOPS, QD=8*

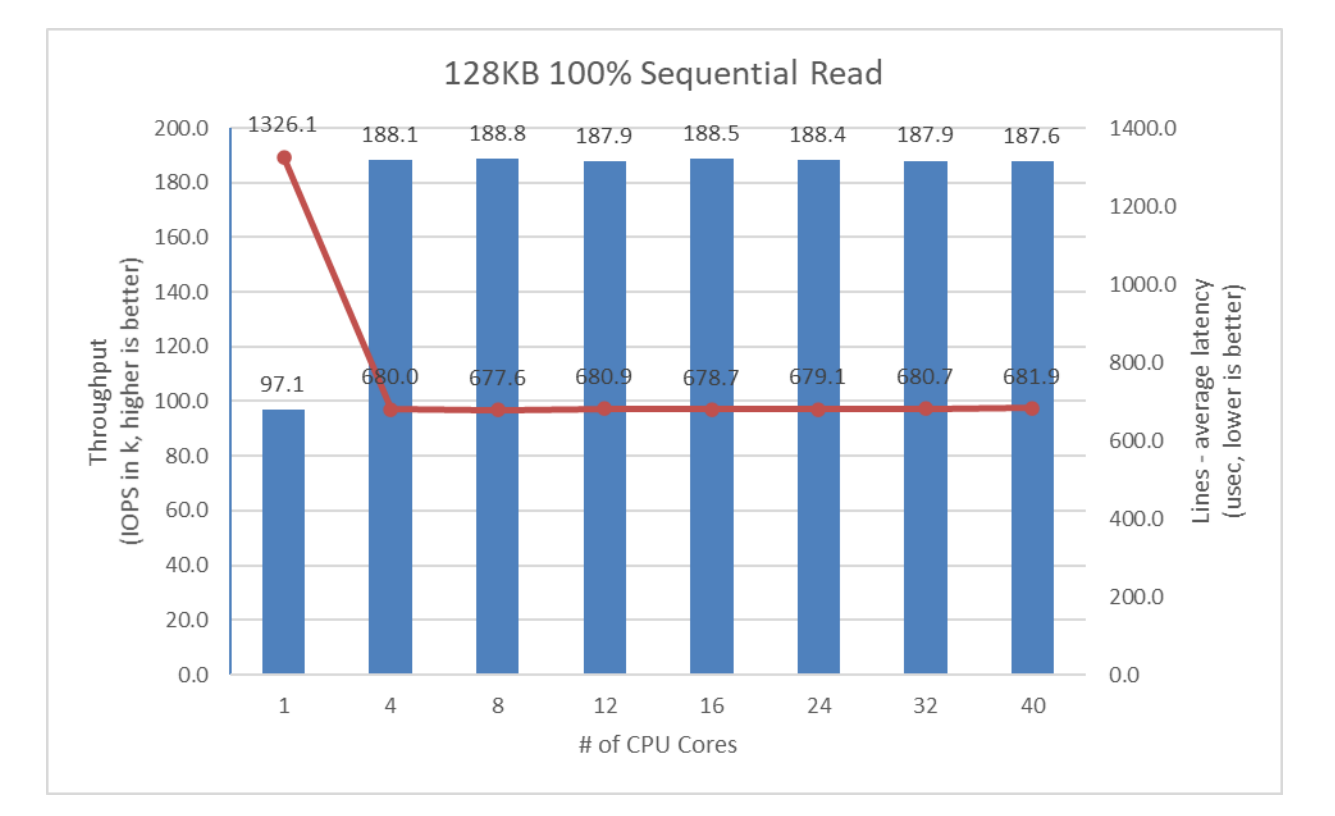

<span id="page-14-1"></span>*Figure 5: SPDK NVMe-oF TCP Target I/O core scaling: IOPS vs. Latency while running 128KB 100% Sequential Read Workload at QD=8 and initiator FIO numjobs=2*

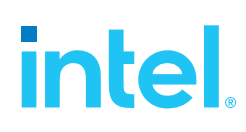

<span id="page-15-1"></span>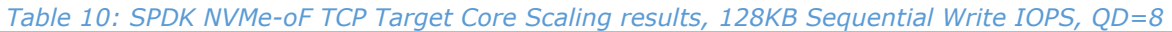

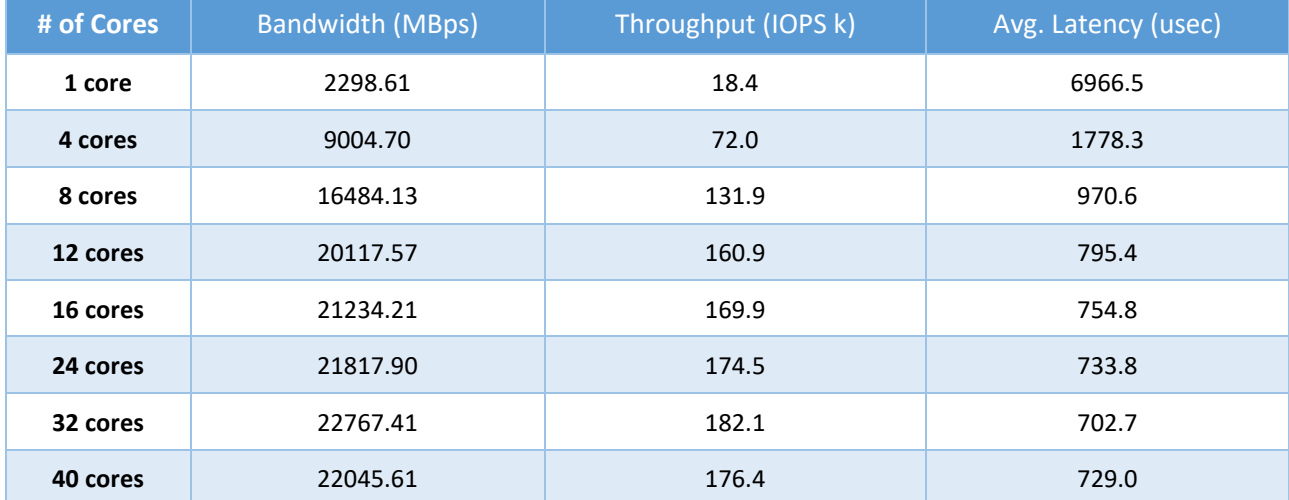

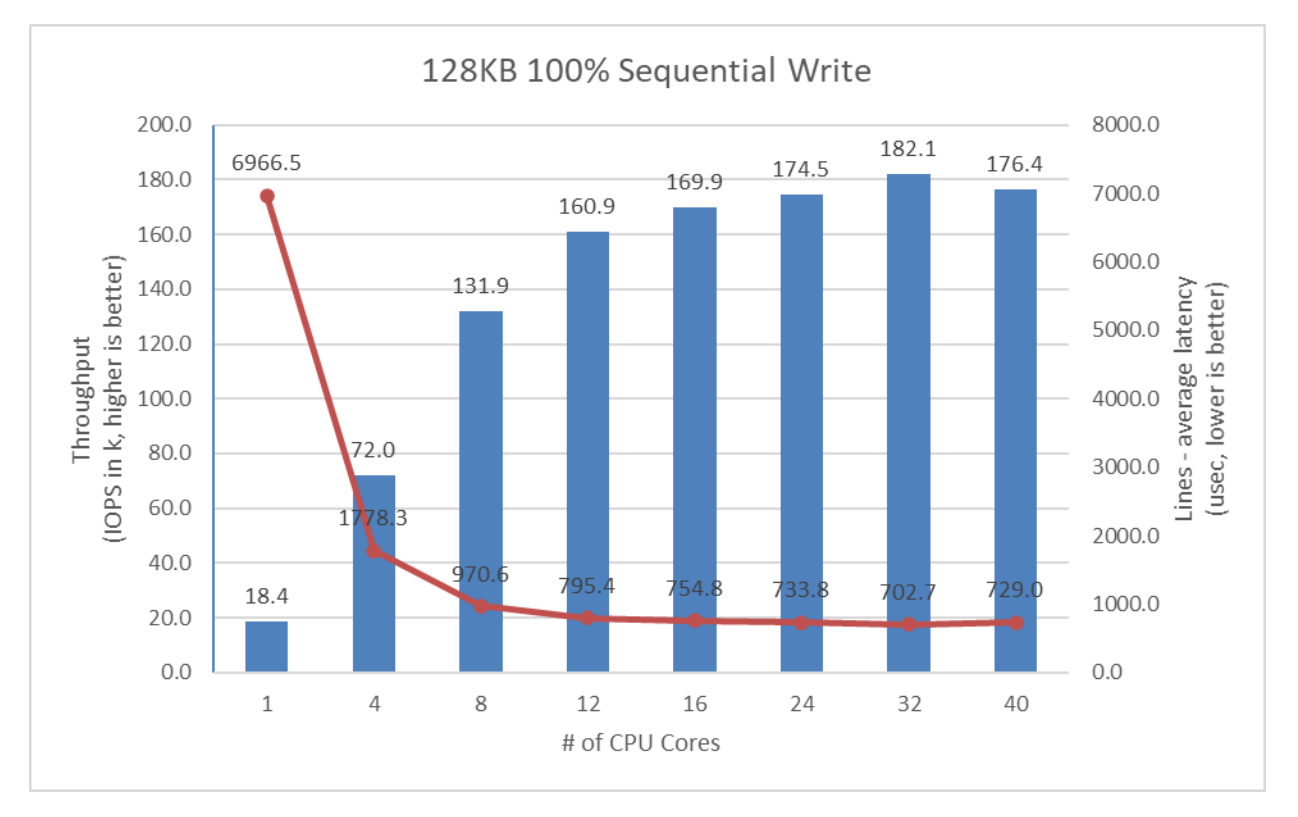

<span id="page-15-0"></span>*Figure 6: SPDK NVMe-oF TCP Target I/O core scaling: IOPS vs. Latency while running 128KB 100% Sequential Write Workload at QD=8 and Initiator FIO numjobs=2*

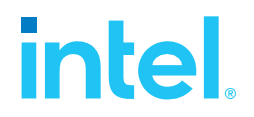

<span id="page-16-1"></span>*Table 11: SPDK NVMe-oF TCP Target Core Scaling results, 128KB Sequential 70% Read 30% Write IOPS, QD=8*

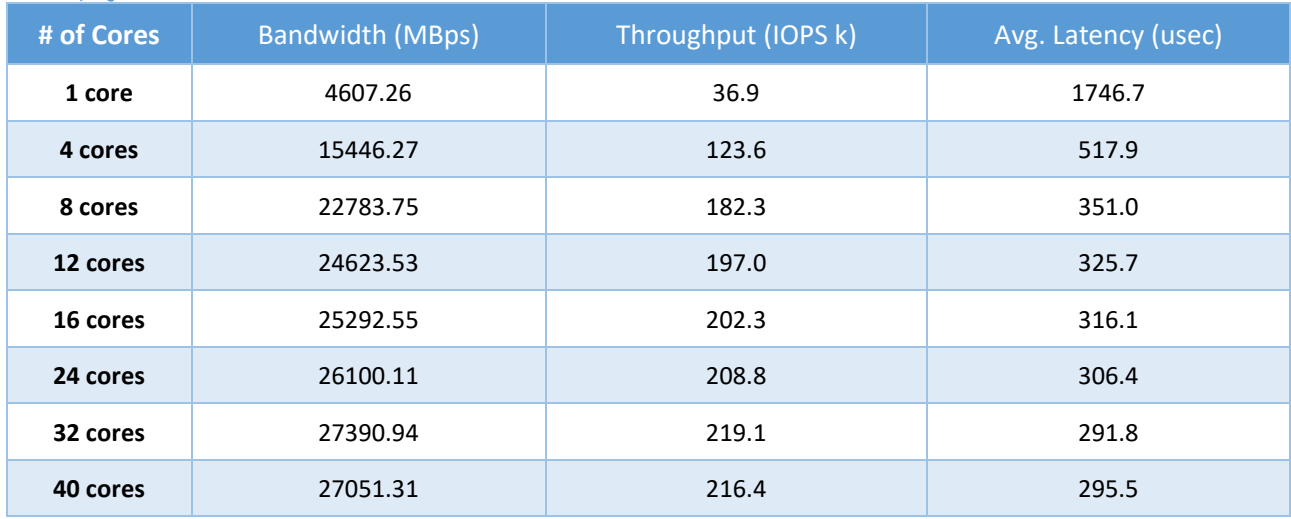

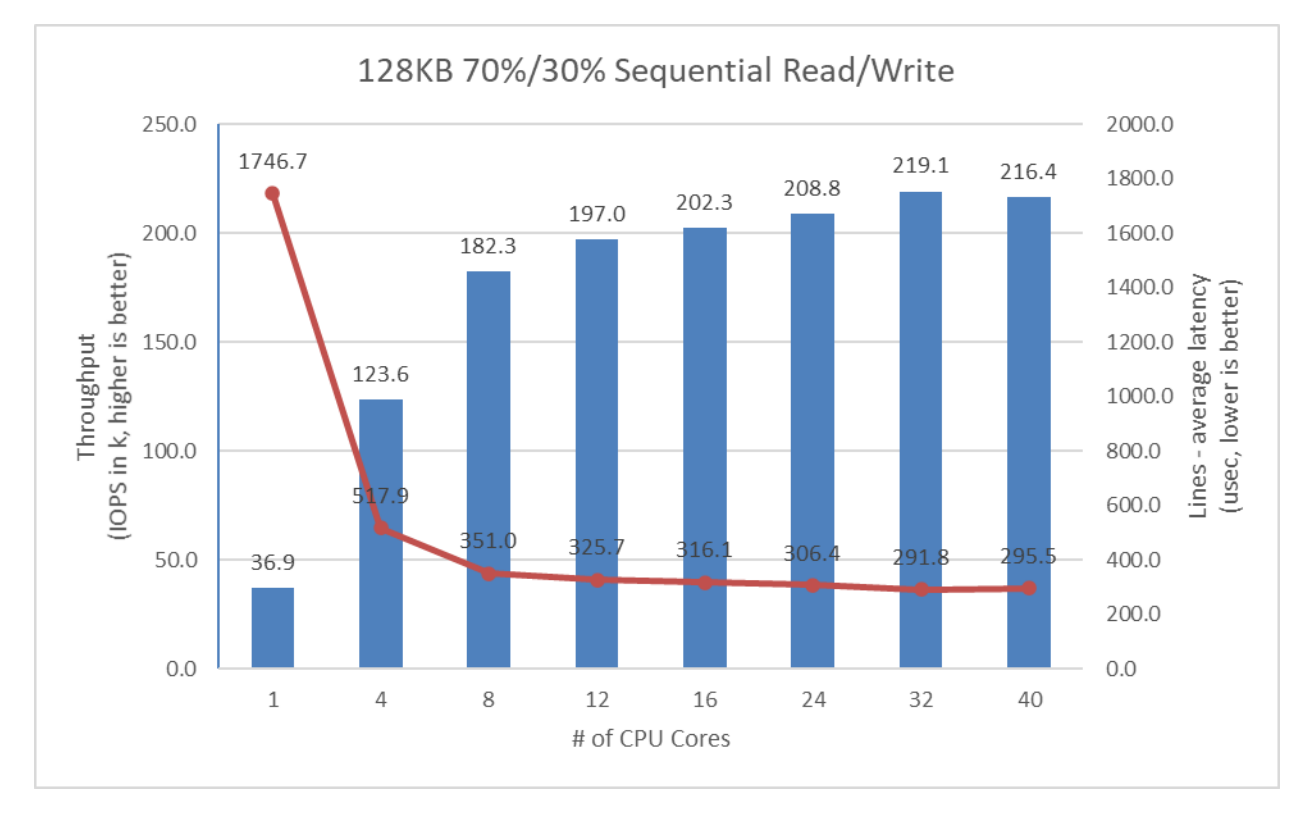

<span id="page-16-0"></span>*Figure 7: SPDK NVMe-oF TCP Target I/O core scaling: IOPS vs. Latency while running 128KB Sequential 70% Read 30% Write Workload at QD=8 and Initiator FIO numjobs=2*

# **intel**

## <span id="page-17-0"></span>**Conclusions**

- 1. The SPDK NVMe-oF TCP Target IOPS throughput scales up linearly with addition of CPU cores for 4KB Random Read workload up to 8 CPU cores, reaching 120 GbE bandwidth and 3.8 million IOPS. Adding more CPUs to Target configuration results in non-linear performance gains peaking at about 5.3 million IOPS at 24 CPU cores, close to saturating 200GbE network link.
- 2. For Random Write workload performance reaches 2.8 million IOPS, fully saturating a 100GbE link, at 12 CPU cores. It further scales linearly up to 24 CPU cores reaching 4.65 million IOPS. Beyond that point, performance scaling becomes nonlinear and reaches peak performance at 40CPU cores with 5.4 million IOPS.
- 3. Random Read-Write workload scales linearly up to 16 CPU cores with 5.15 million IOPS. Further increasing the number of CPU cores results in negligible or no performance improvement as the network is saturated.
- 4. The best trade-off between CPU efficiency and network saturation is when the Target is configured with between 8 and 12 CPU cores. The performance we achieved with these configurations fully saturated a 100Gbps NIC connection between Target and Initiator for all tested workloads.
- 5. For the 4KB Random Write workload, we saturated the Network because we did not precondition the drives. If preconditioned, the NVMe drives would max out at about 3.2 million IOPS. Not preconditioning the drives allowed us to artificially increase their throughput and serve more IO requests than usual.
- 6. The throughput of large block workloads scaled up with addition of CPU cores reaching peak performance at different CPU core counts. For the 128K Sequential Reads workload, the peak throughput of 188 Gbps was observed at 4 CPU cores. For the 128K Sequential Writes, the throughput scaled linearly to 160 Gbps at 12 cores, however, beyond 12 cores the scaling was non-linear with a peak throughput of 181 Gbps observed at 32 CPU cores. For the 128K Sequential 70/30 Read/Write workload the scaling was linear up to 8 CPU cores, reaching 185 Gbps. Beyond 8 cores the scaling was not linear, reaching to 200 Gbps.

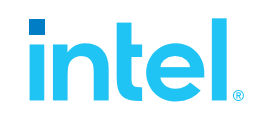

# <span id="page-18-0"></span>*Test Case 2: SPDK NVMe-oF TCP Initiator I/O core scaling*

This test case was performed in order to understand the performance of SPDK NVMe-oF TCP Initiator as the number of CPU cores is scaled up.

The test setup for this test case is slightly different than the set up described in [introduction chapter,](#page-5-4) as we used just a single SPDK NVMe-oF TCP Initiator. The Initiator was connected to Target server with 100 Gbps network link.

The SPDK NVMe-oF TCP Target was configured similarly as in test case 1, using 20 cores. We used 20 CPU cores based on results of the previous test case which show that the target can easily serve over 3 million IOPS, that is enough IOPS to saturate 100 Gbps network connection

The SPDK bdev FIO plugin was used to target 16 individual NVMe-oF subsystems exported by the Target. The number of CPU threads used by the FIO process was managed by setting the FIO job sections and numjobs parameter and ranged from 1 to 40 CPUs. For detailed FIO job configuration see table below. FIO was run with following workloads:

- 4KB 100% Random Read
- 4KB 100% Random Write
- 4KB Random 70% Read 30% Write

It is important to note that fio IO Depth parameter values presented in the table below are actual queue depths used for each of the connected filename. These values were calculated in test based on number of fio job sections, numjobs parameter and the number of "filename" targets grouped in each of the fio job sections.

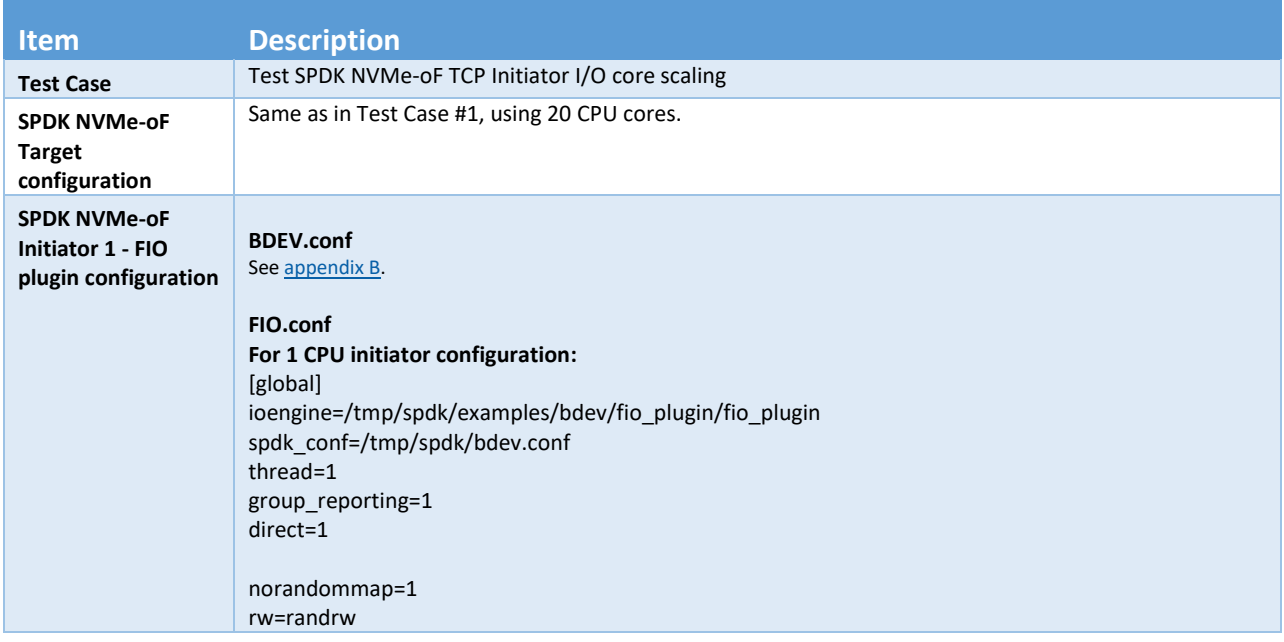

#### <span id="page-18-1"></span>*Table 12: SPDK NVMe-oF TCP Initiator Core Scaling test configuration*

# **intel.**

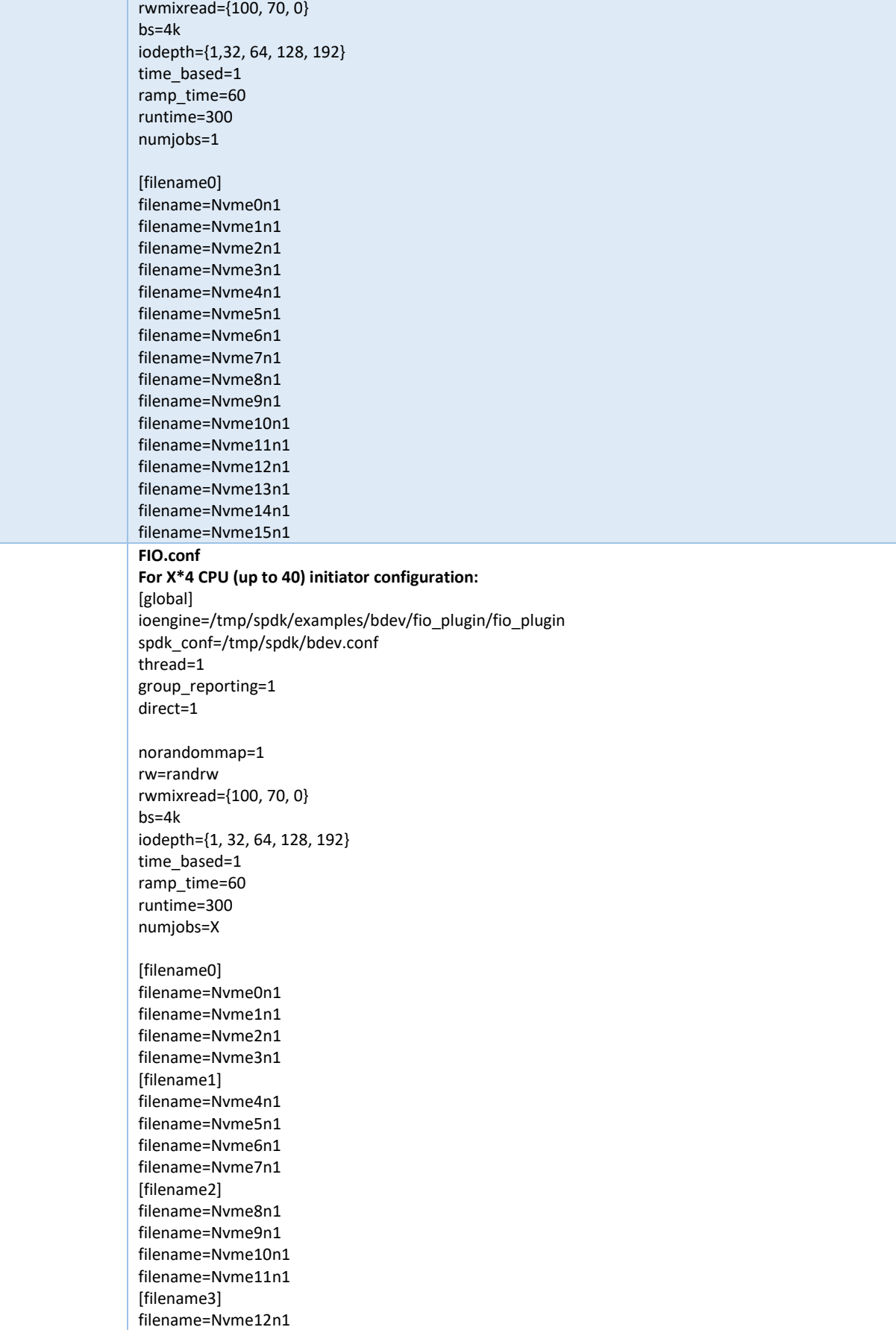

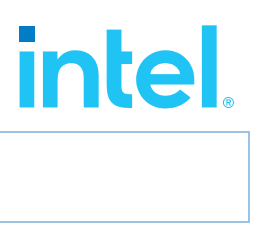

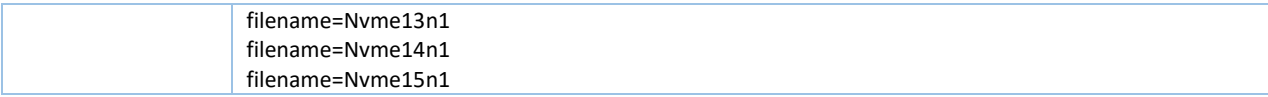

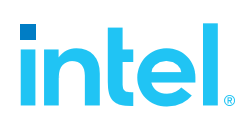

## <span id="page-21-0"></span>**4KB Random Read Results**

<span id="page-21-2"></span>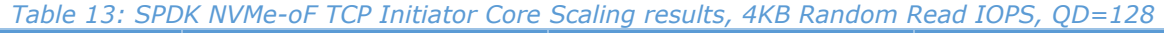

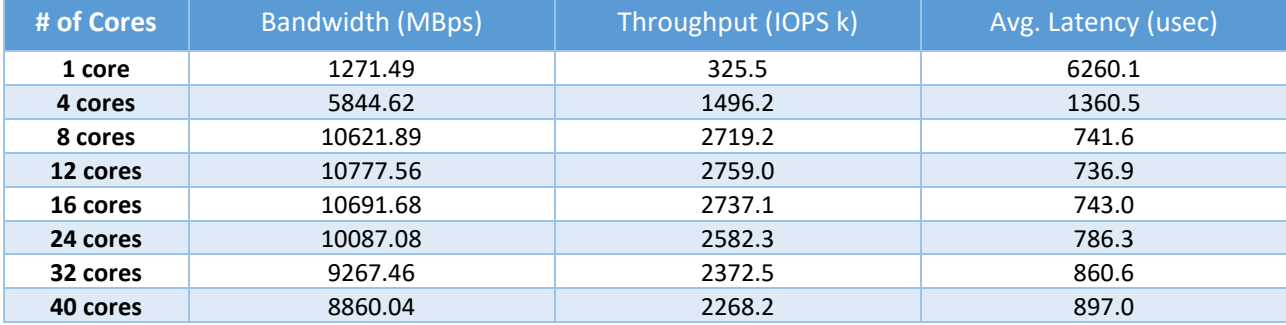

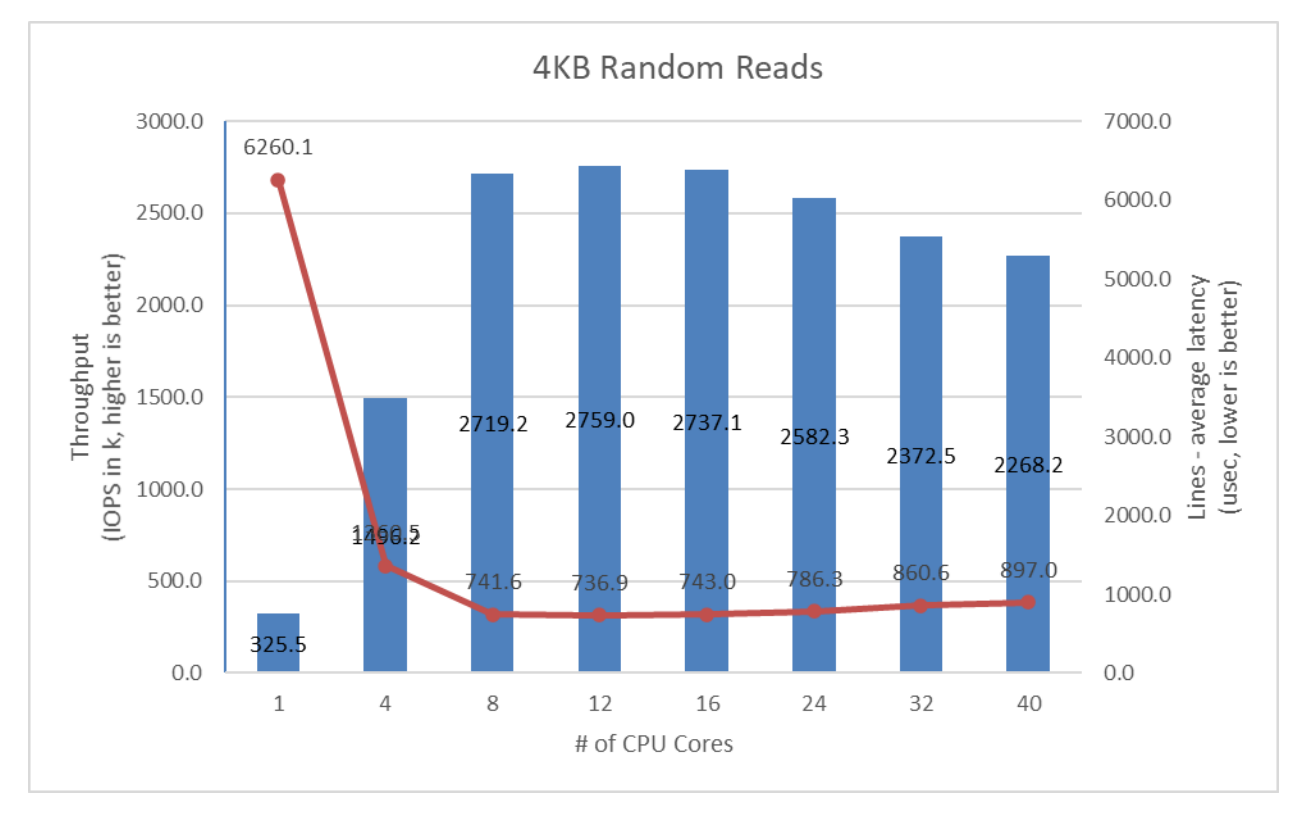

<span id="page-21-1"></span>*Figure 8: SPDK NVMe-oF TCP Initiator I/O core scaling: IOPS vs. Latency while running 4KB 100% Random Read QD=128 workload*

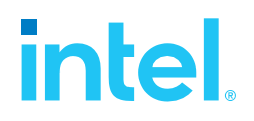

### <span id="page-22-0"></span>**4KB Random Write Results**

<span id="page-22-2"></span>*Table 14: SPDK NVMe-oF TCP Initiator Core Scaling results, 4KB Random Write IOPS, QD=128*

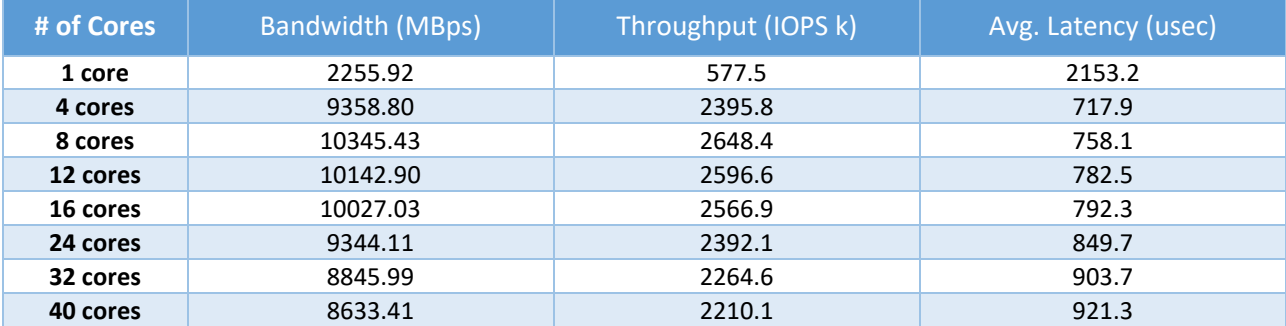

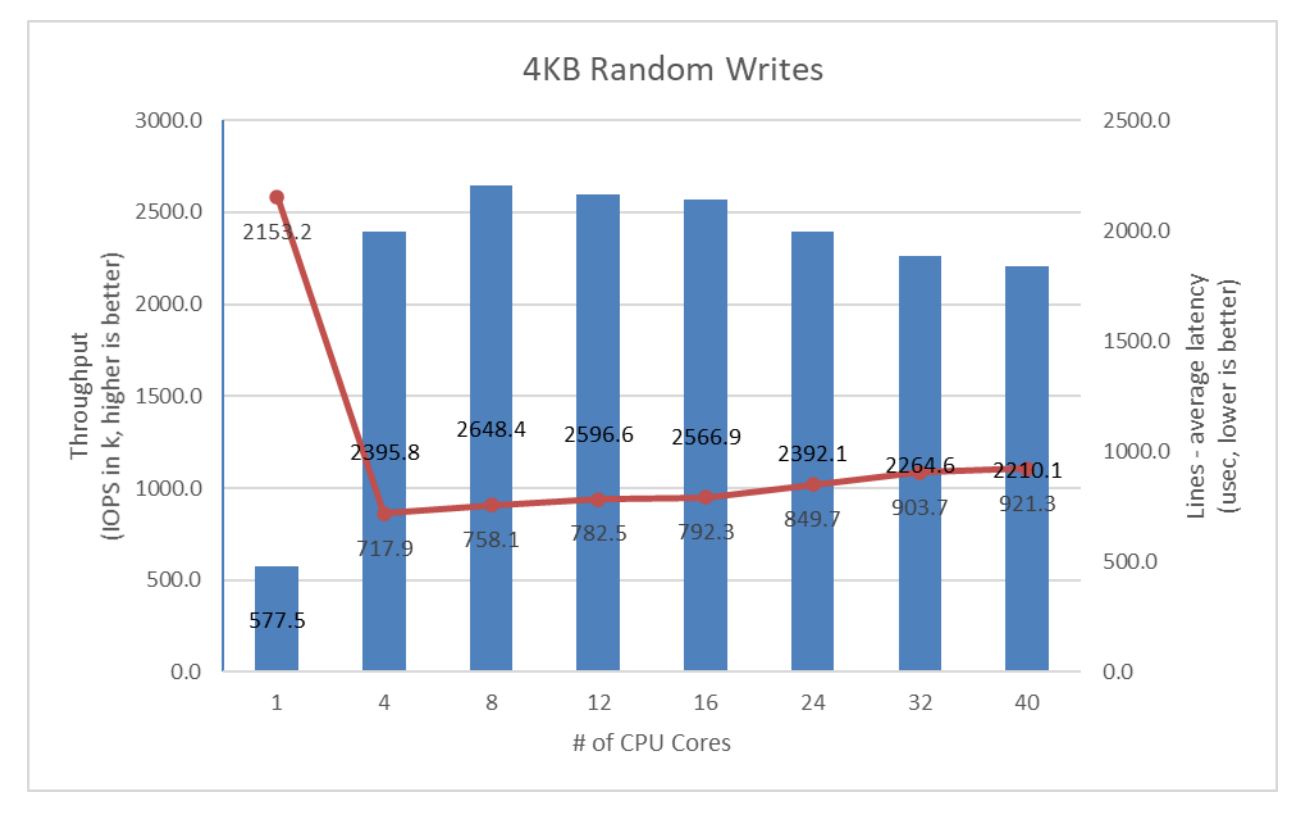

<span id="page-22-1"></span>*Figure 9: SPDK NVMe-oF TCP Initiator I/O core scaling: IOPS vs. Latency while running 4KB 100% Random Write Workload at QD=128*

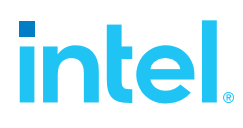

### <span id="page-23-0"></span>**4KB Random Read-Write Results**

<span id="page-23-2"></span>*Table 15: SPDK NVMe-oF TCP Initiator Core Scaling results, 4KB Random 70%/30% Read/Write IOPS, QD=64*

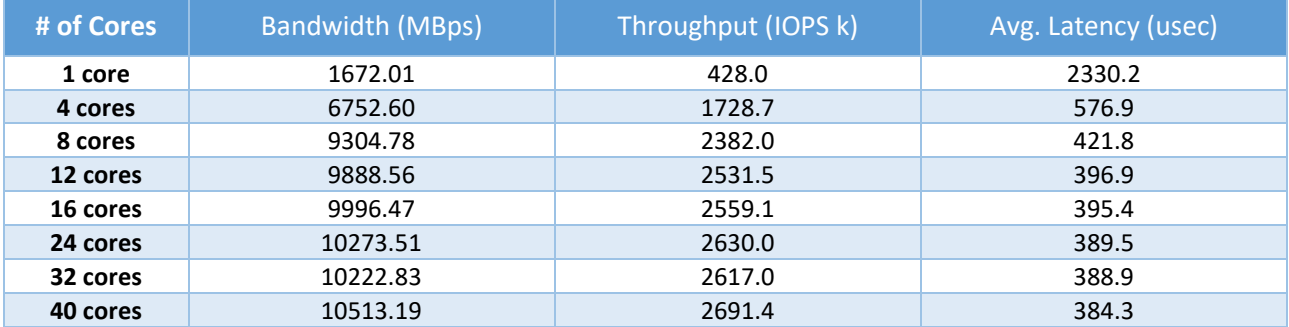

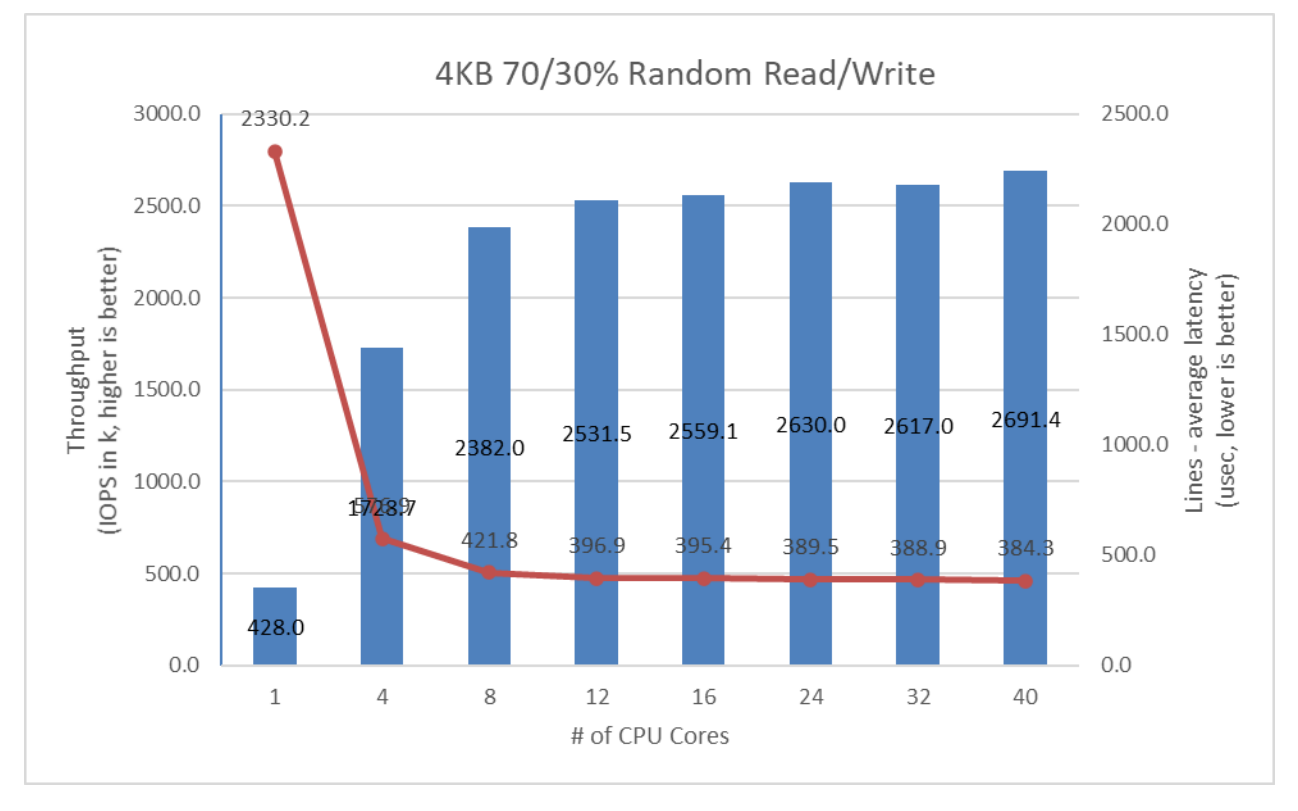

<span id="page-23-1"></span>*Figure 10: SPDK NVMe-oF TCP Initiator I/O core scaling: IOPS vs. Latency while running 4KB Random 70% Read 30% Write Workload at QD=64*

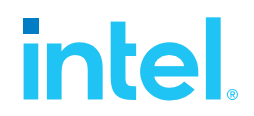

## <span id="page-24-0"></span>**Conclusions**

- 1. For the 4KB Random Read workload, the SPDK NVMe-oF TCP Initiator performance scales linearly up to 8 CPU cores when the 100 Gbps network link is saturated. Increasing the number of CPU cores beyond 16 CPU cores results in performance degradation.
- 2. In case of 4KB Random Write workload, performance scales linearly up to 4 CPU cores and reaches peak performance of 2.75 million IOPS at 8 CPU cores saturating 100Gb link. Increasing the number of Initiator cores beyond 8 cores results in performance degradation.
- 3. Mixed Random Read-Write workload performance scales linearly up to 4 CPU cores, reaching 1.73 million IOPS. Increasing the number of cores results in non-linear performance improvement which peaks at 2.69 million IOPS at 40 CPU cores.

# *intel.*

# <span id="page-25-0"></span>*Test Case 3: Linux Kernel vs. SPDK NVMe-oF TCP Latency*

This test case was designed to understand latency characteristics of SPDK NVMe-oF TCP Target and Initiator vs. the Linux Kernel NVMe-oF TCP Target and Initiator implementations on a single NVMe-oF subsystem. The average I/O latency and p99 latency was compared between SPDK NVMe-oF (Target/Initiator) vs. Linux Kernel (Target/Initiator). Both SPDK and Kernel NVMe-oF Targets were configured to run on a single core, with a single NVMe-oF subsystem on top of a *Null Block Device*. The null block device (bdev) was chosen as the backend block device to eliminate the media latency during these tests.

#### <span id="page-25-1"></span>*Table 16: Linux Kernel vs. SPDK NVMe-oF TCP Latency test configuration*

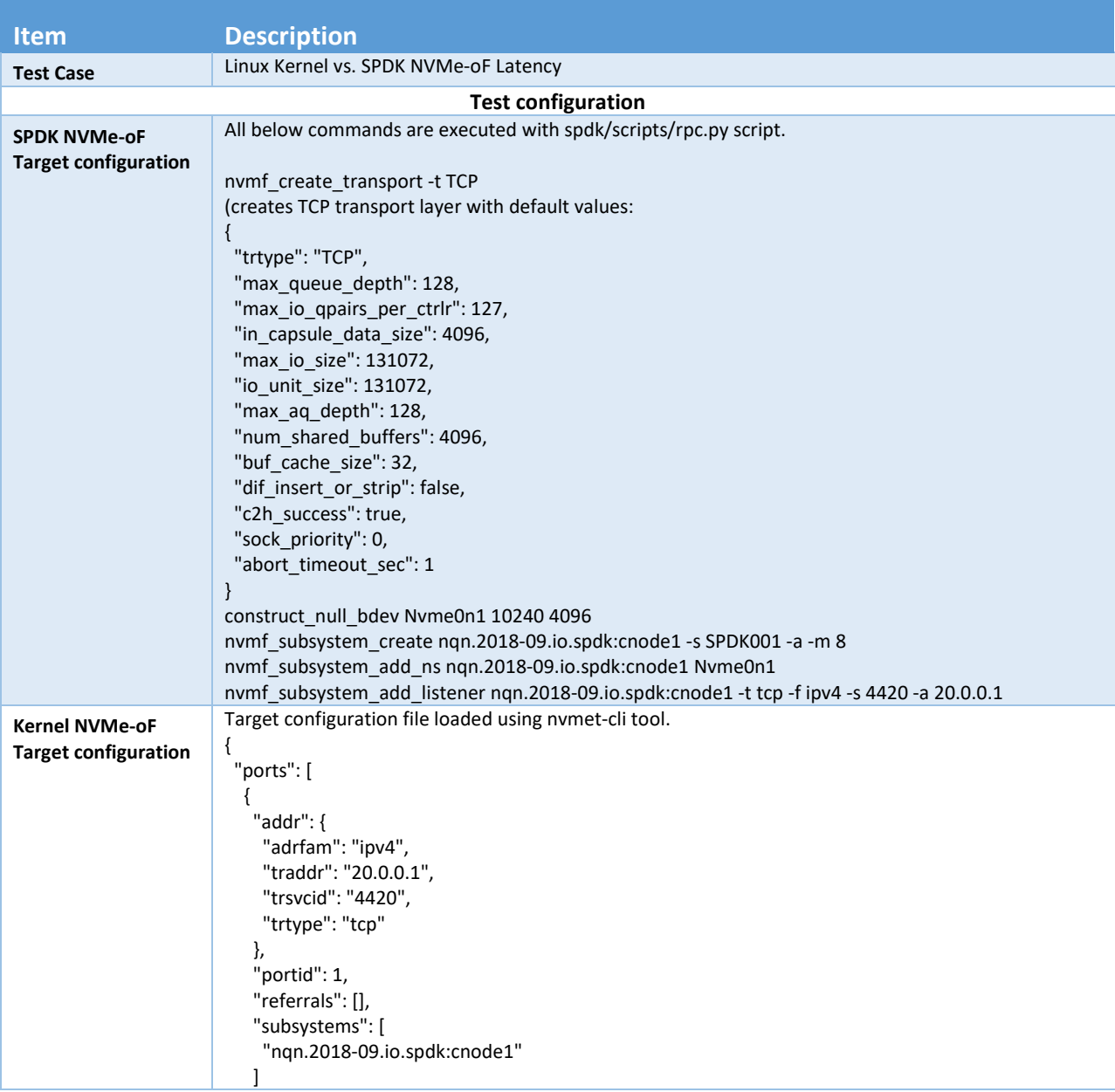

# intel.

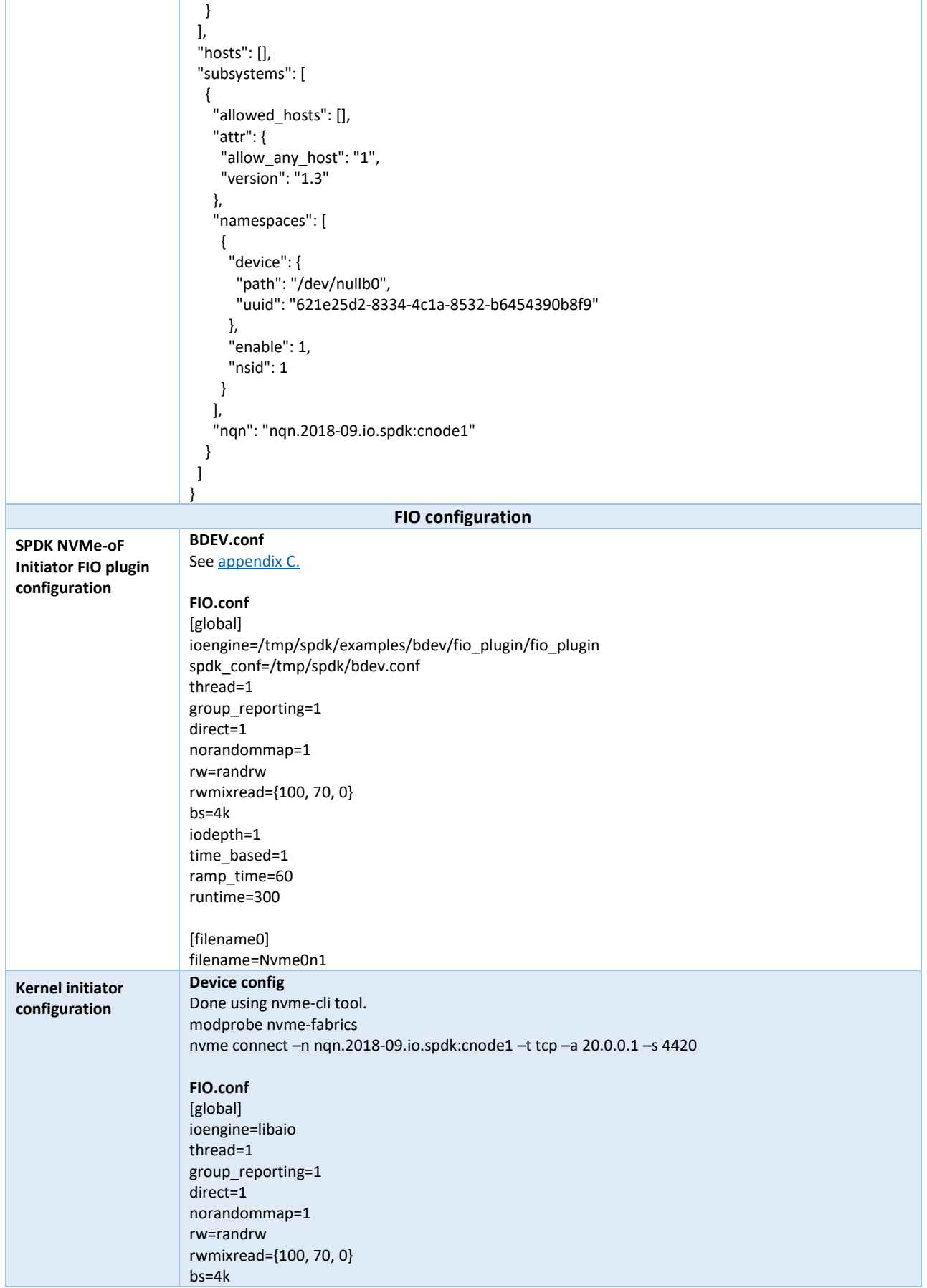

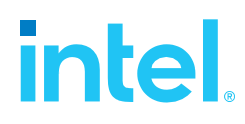

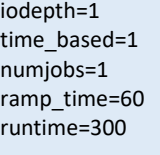

[filename0] filename=/dev/nvme0n1

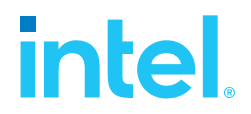

## <span id="page-28-0"></span>**SPDK vs Kernel NVMe-oF Target Results**

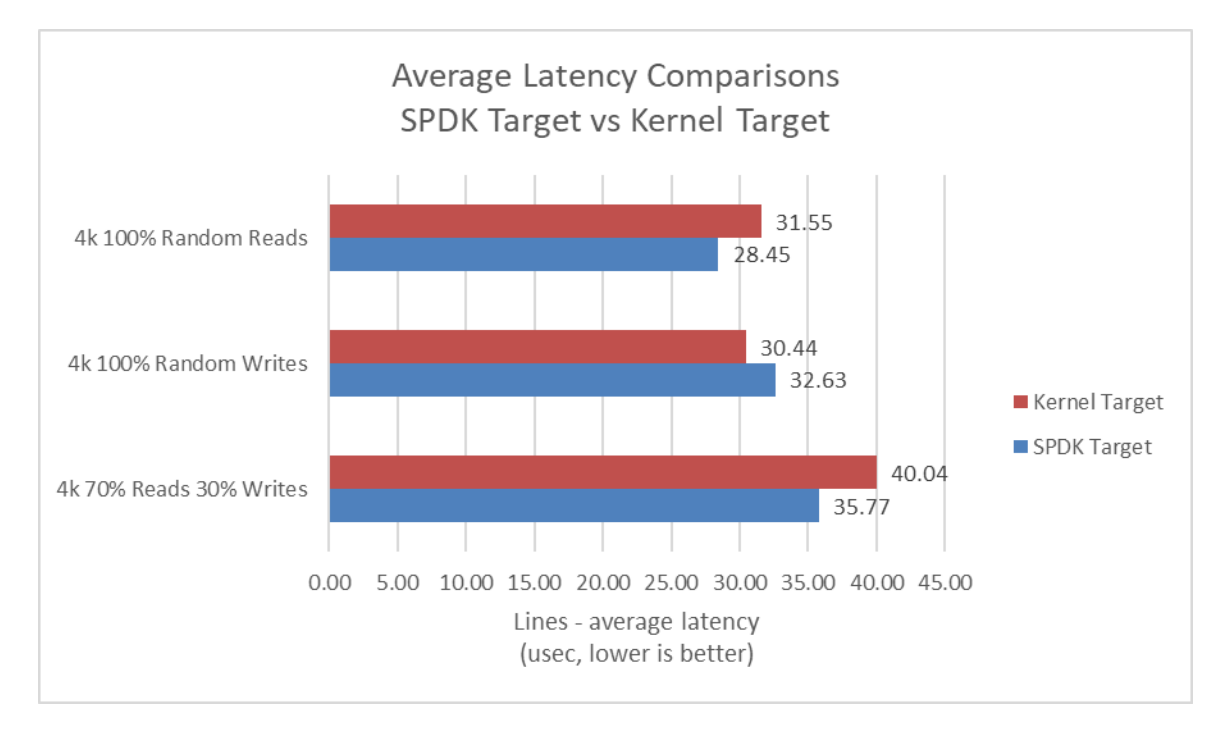

This following data was collected using the Linux Kernel initiator against both SPDK & Linux Kernel NVMe-oF TCP target.

<span id="page-28-1"></span>*Figure 11: SPDK vs. Kernel NVMe-oF TCP Target Average I/O Latency for various workloads run using the Kernel Initiator*

<span id="page-28-2"></span>

|  | Table 17: SPDK NVMe-oF Target Latency and IOPS at QD=1, Null Block Device |  |  |  |  |  |
|--|---------------------------------------------------------------------------|--|--|--|--|--|
|  |                                                                           |  |  |  |  |  |

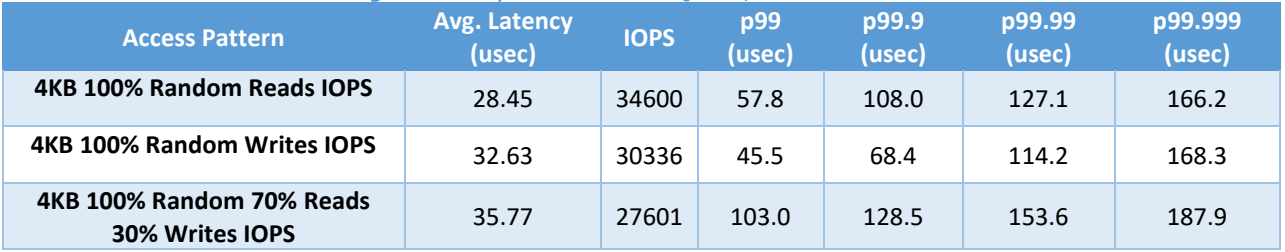

<span id="page-28-3"></span>*Table 18: Linux Kernel NVMe-oF Target Latency and IOPS at QD=1, Null Block Device*

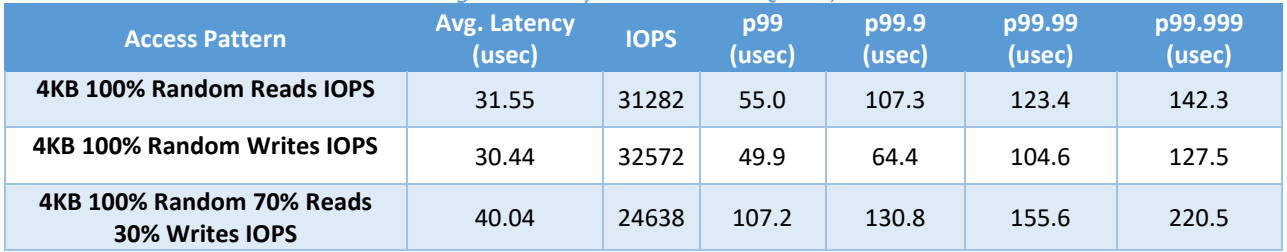

# **intel**

## <span id="page-29-0"></span>**SPDK vs Kernel NVMe-oF TCP Initiator Results**

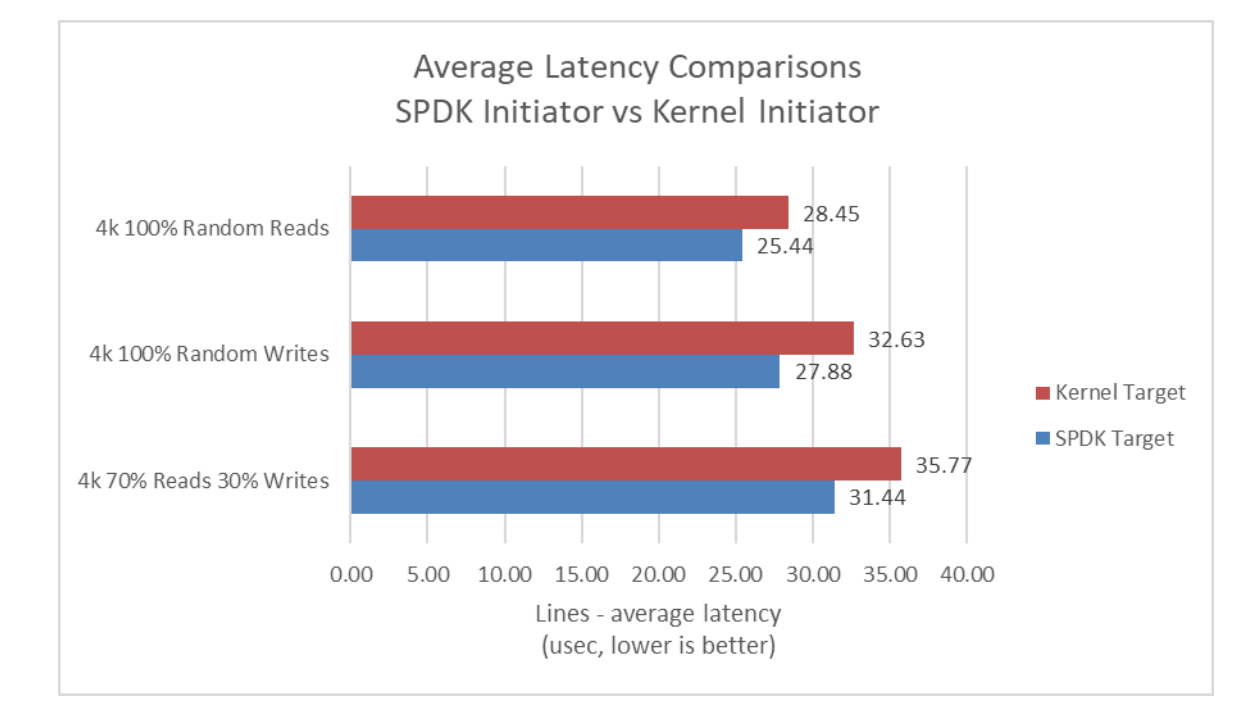

This following data was collected using Kernel & SPDK initiator against an SPDK target.

<span id="page-29-1"></span>*Figure 12: SPDK vs. Kernel NVMe-oF TCP Initiator Average I/O Latency for various workloads against SPDK Target*

#### <span id="page-29-2"></span>*Table 19: SPDK NVMe-oF Initiator Latency and IOPS at QD=1, Null Block Device*

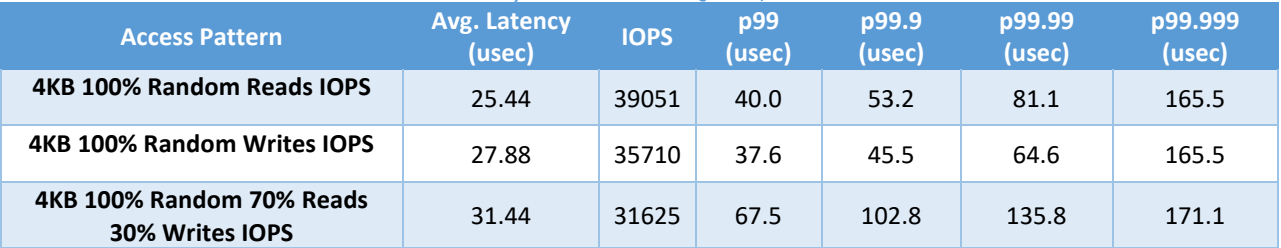

<span id="page-29-3"></span>*Table 20: Linux Kernel NVMe-oF Initiator Latency and IOPS at QD=1, Null Block Device*

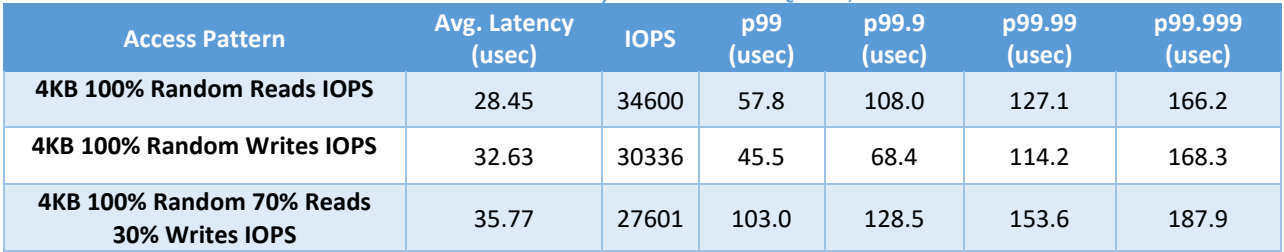

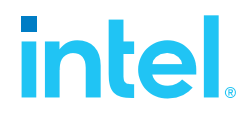

## <span id="page-30-0"></span>**SPDK vs Kernel NVMe-oF Kernel + Initiator Results**

Following data was collected using SPDK Target with SPDK Initiator and Linux Target with Linux Initiator.

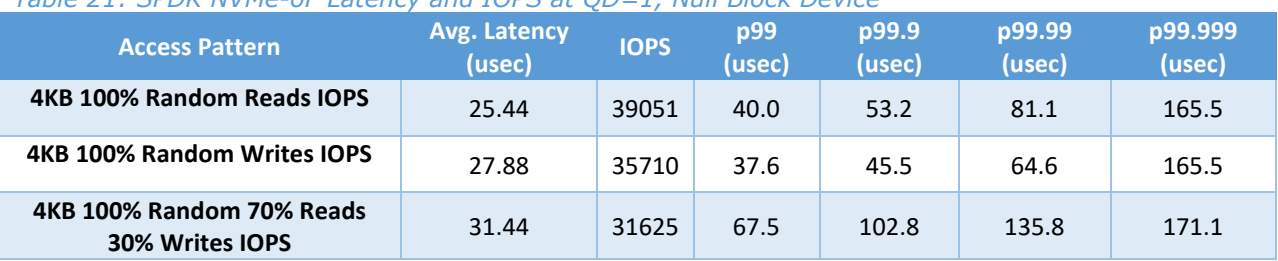

#### <span id="page-30-2"></span>*Table 21: SPDK NVMe-oF Latency and IOPS at QD=1, Null Block Device*

### <span id="page-30-3"></span>*Table 22: Linux Kernel NVMe-oF Latency and IOPS at QD=1, Null Block Device*

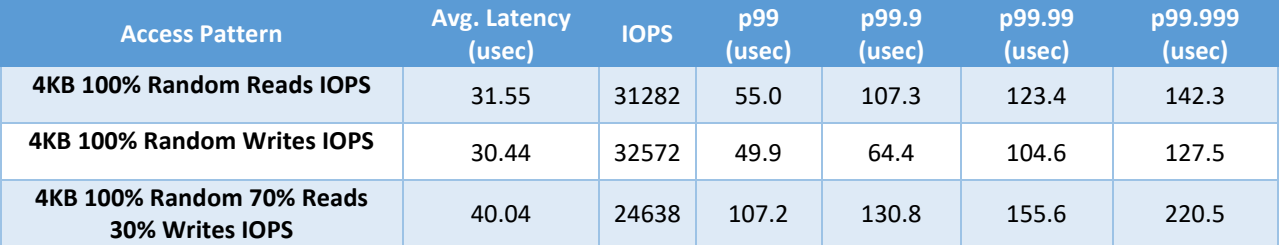

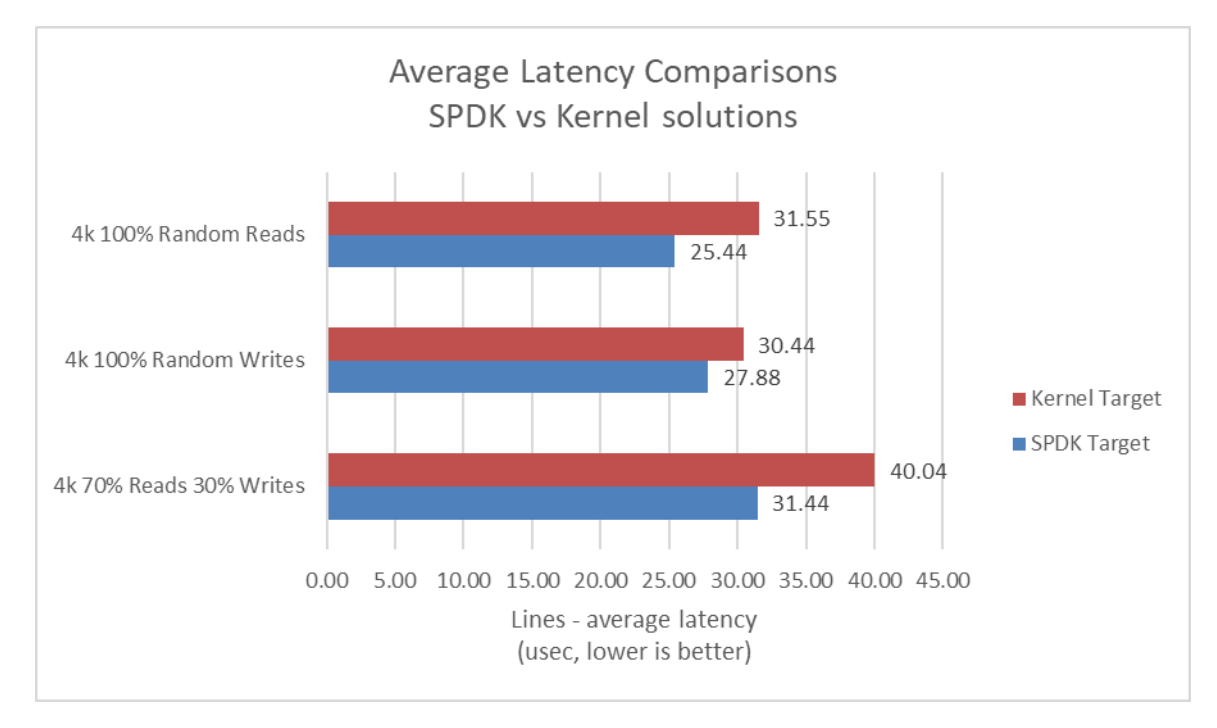

<span id="page-30-1"></span>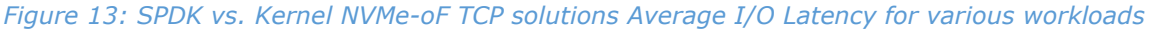

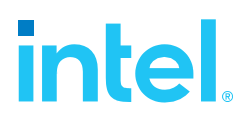

## <span id="page-31-0"></span>**Conclusions**

- **1.** The SPDK NVMe-oF Target reduces the NVMe-oF average round trip I/O latency by up to 4.27 usec vs. the Linux Kernel NVMe-oF Target, which eliminates up to 10.6% NVMe-oF software overhead.
- **2.** SPDK NVMe-oF Initiator reduces the average latency by up to 4.76 usec vs. the Linux Kernel NVMe-oF Initiator, which eliminates up to 14.5% NVMe-oF software overhead.
- **3.** The SPDK NVMe-oF TCP target and initiator reduced the average latency by up to 8.6 usec vs. the Linux Kernel NVMe-oF target and initiator, which eliminates up to 21.5% NVMe-oF software overhead.

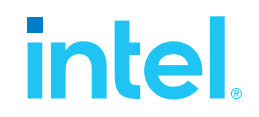

# <span id="page-32-0"></span>*Test Case 4: NVMe-oF Performance with increasing # of connections*

This test case was performed in order to understand throughput and latency capabilities of SPDK NVMe-oF Target vs. Linux Kernel NVMe-oF Target under increasing number of connections per subsystem. The number of connections (or I/O queue pairs) per NVMe-oF subsystem were varied and corresponding aggregated IOPS and number of CPU cores metrics were reported. The number of CPU cores metric was calculated from %CPU utilization measured using sar (systat package in Linux). The SPDK NVMe-oF Target was configured to run on 30 cores, 16 NVMe-oF subsystems (1 per Intel P4610) and 2 initiators were used both running I/Os to 8 separate subsystems using Kernel NVMe-oF initiator. We ran the following workloads on the host systems:

- 4KB 100% Random Read
- 4KB 100% Random Write
- 4KB Random 70% Read 30% Write

<span id="page-32-1"></span>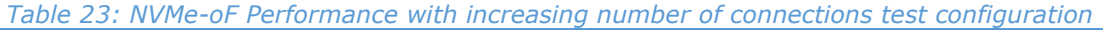

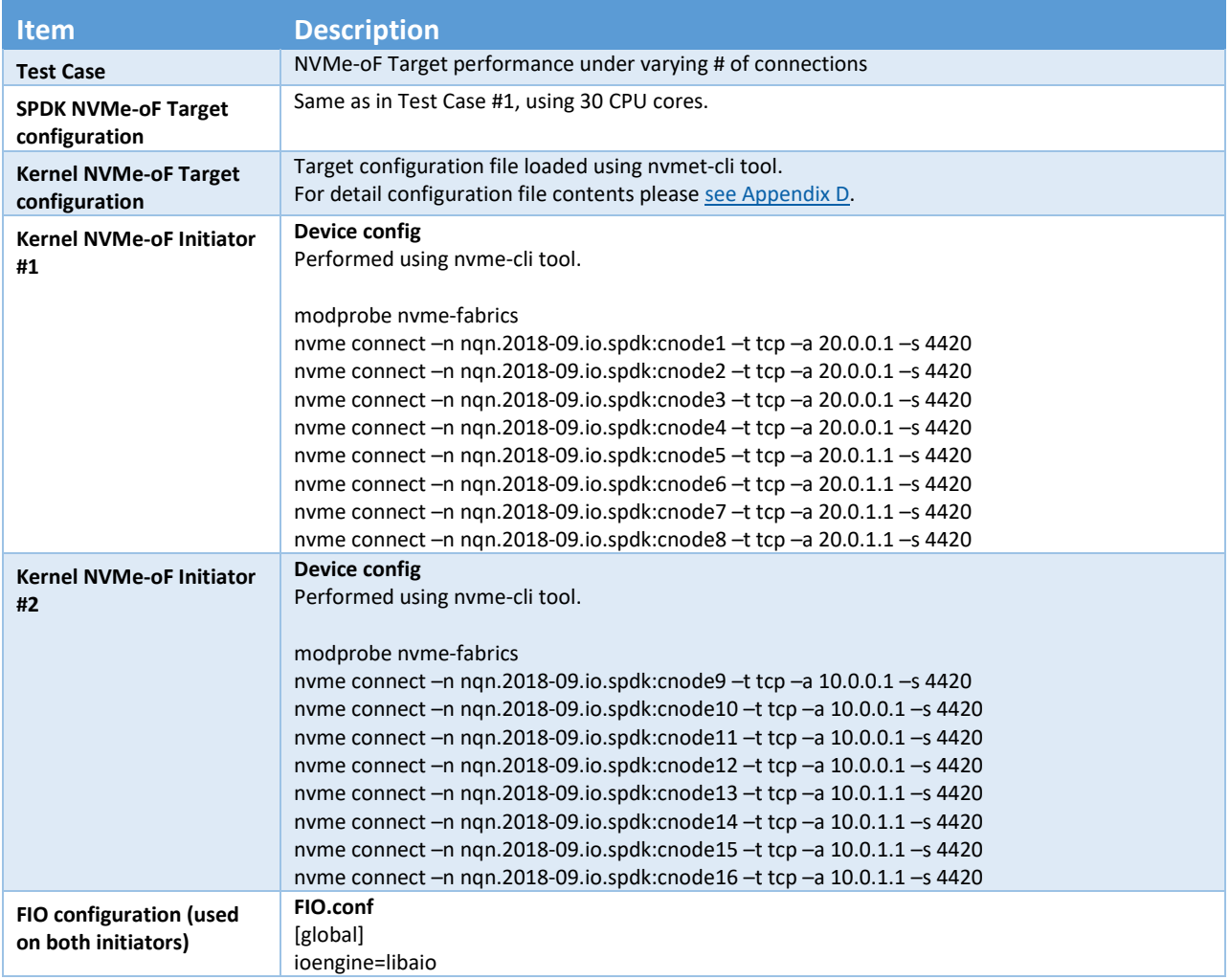

thread=1 group\_reporting=1 direct=1 norandommap=1 rw=randrw rwmixread={100, 70, 0} bs=4k iodepth={8, 32, 64, 128} time\_based=1 ramp\_time=60 runtime=300 numjobs={1, 4, 16} [filename1] filename=/dev/nvme0n1 [filename2] filename=/dev/nvme1n1 [filename3] filename=/dev/nvme2n1 [filename4] filename=/dev/nvme3n1 [filename5] filename=/dev/nvme4n1 [filename6] filename=/dev/nvme5n1 [filename7] filename=/dev/nvme6n1 [filename8] filename=/dev/nvme7n1

The number of CPU cores used while running the SPDK NVMe-oF target was 30, whereas for the case of Linux Kernel NVMe-oF target there was no CPU core limitation applied.

The metrics in the graph represent relative efficiency in IOPS/core which was calculated based on total aggregate IOPS divided by total CPU cores used while running that specific workload. For the case of Kernel NVMe-oF target, total CPU cores was calculated from % CPU utilization which was measured using sar utility in Linux.

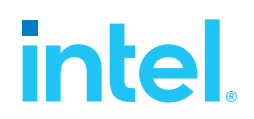

### <span id="page-34-0"></span>**4KB Random Read Results**

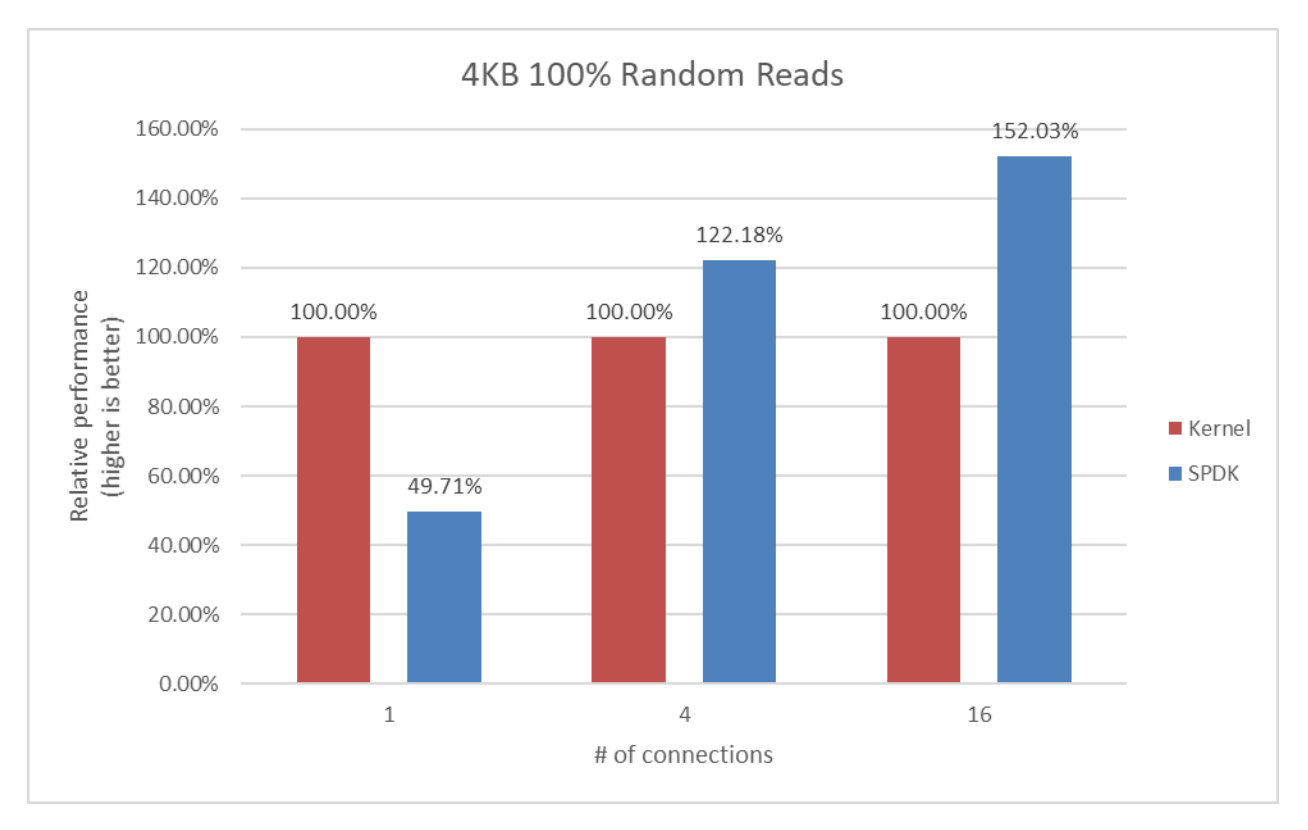

<span id="page-34-1"></span>*Figure 14: Relative Efficiency Comparison of Linux Kernel vs. SPDK NVMe-oF Target IOPS/Core for 4KB 100% Random Reads QD=128 using the Kernel Initiator*

<span id="page-34-2"></span>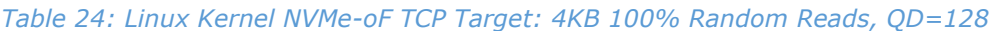

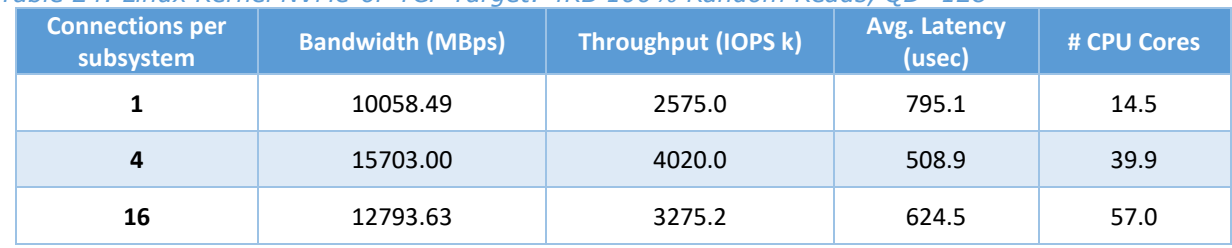

#### <span id="page-34-3"></span>*Table 25: SPDK NVMe-oF TCP Target: 4KB 100% Random Reads, QD=128*

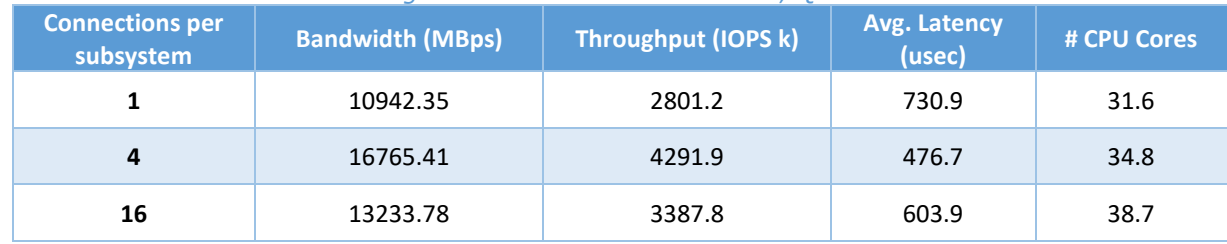

# **intel**

## <span id="page-35-0"></span>**4KB Random Write Results**

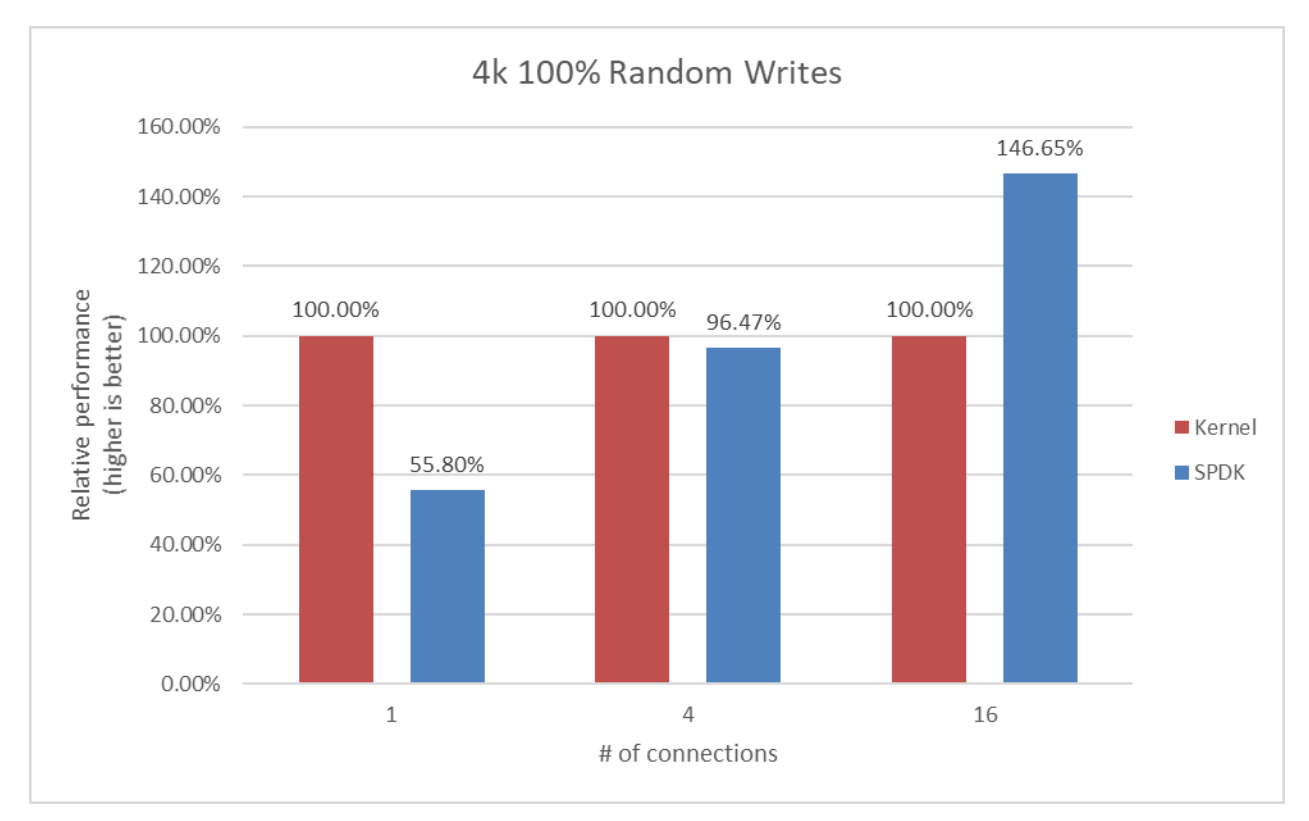

<span id="page-35-1"></span>*Figure 15: Relative Efficiency Comparison of Linux Kernel vs. SPDK NVMe-oF Target IOPS/Core for 4KB 100% Random Writes QD=128 using the Kernel Initiator*

#### **Note:** Drives were not pre-conditioned while running 100% Random write I/O Test

<span id="page-35-2"></span>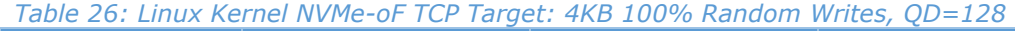

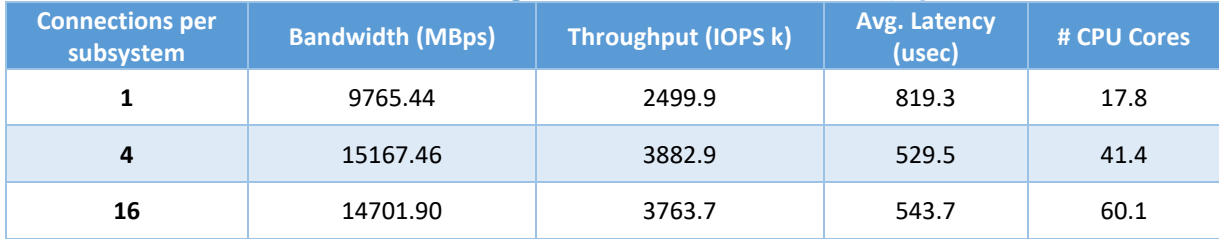

#### <span id="page-35-3"></span>*Table 27: SPDK NVMe-oF TCP Target: 4KB 100% Random Writes, QD=128*

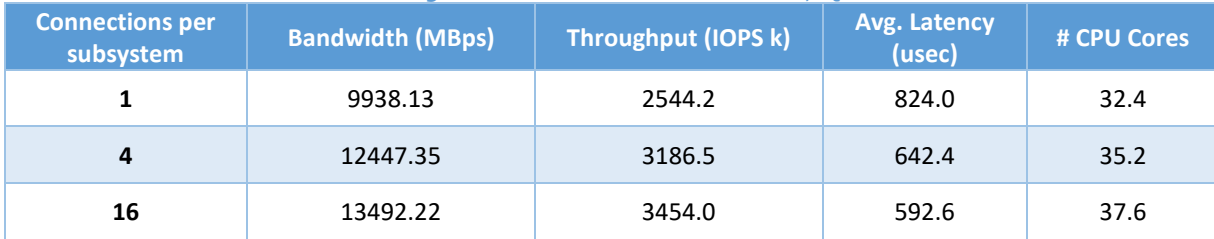

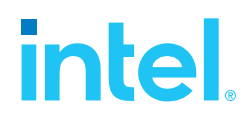

### <span id="page-36-0"></span>**4KB Random Read-Write Results**

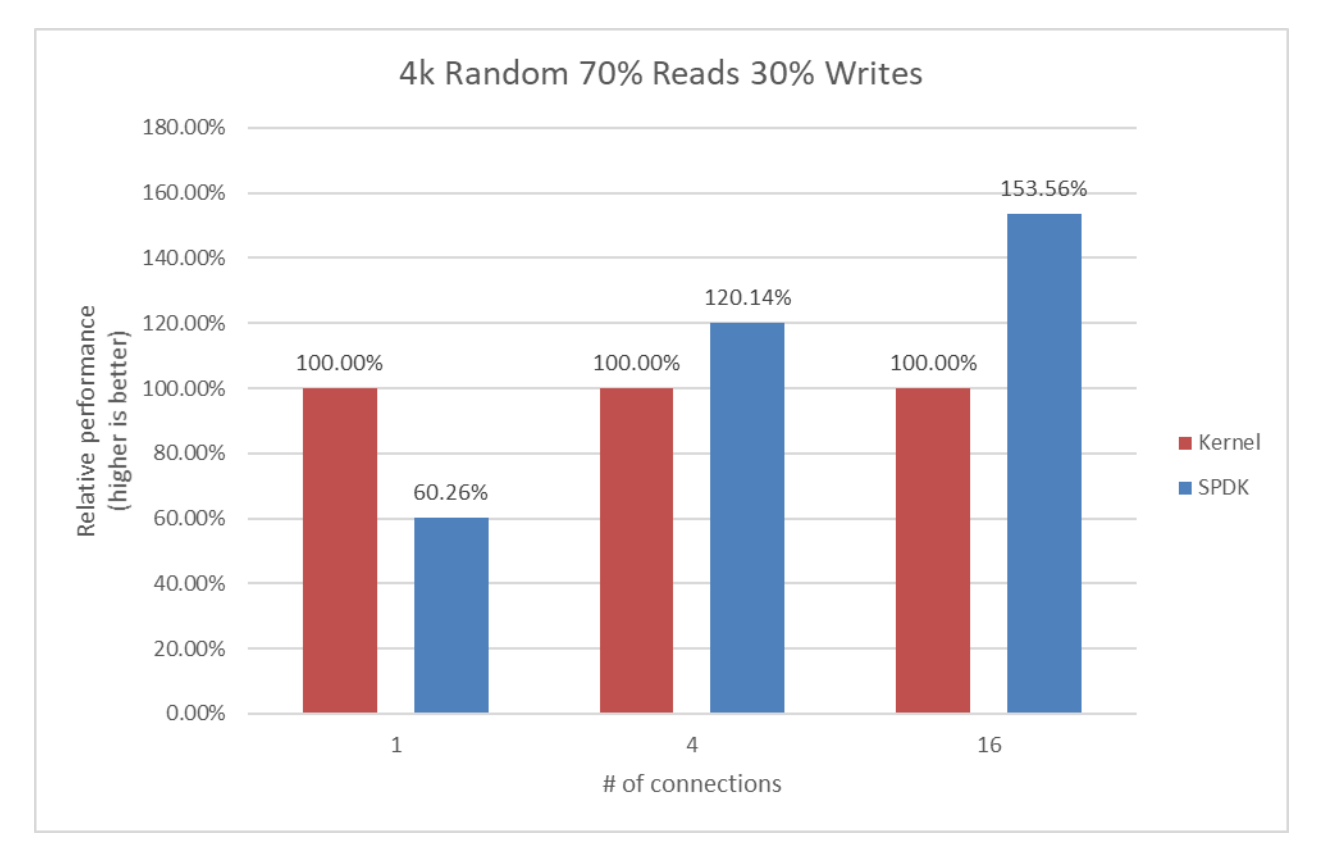

#### <span id="page-36-1"></span>*Figure 16: Relative Efficiency Comparison of Linux Kernel vs. SPDK NVMe-oF Target IOPS/Core for 4KB Random 70% Reads 30% Writes QD=128 using Kernel Initiator*

<span id="page-36-2"></span>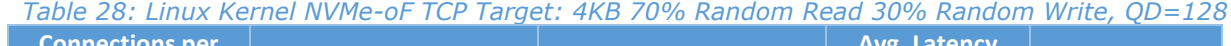

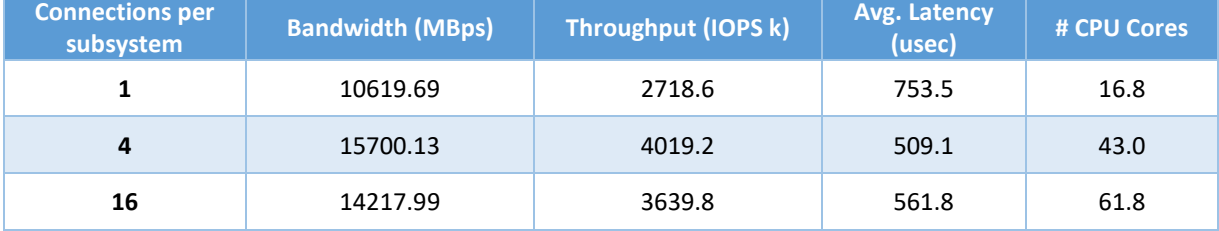

<span id="page-36-3"></span>*Table 29: SPDK NVMe-oF TCP Target: 4KB 70% Random Read 30% Random Write, QD=128*

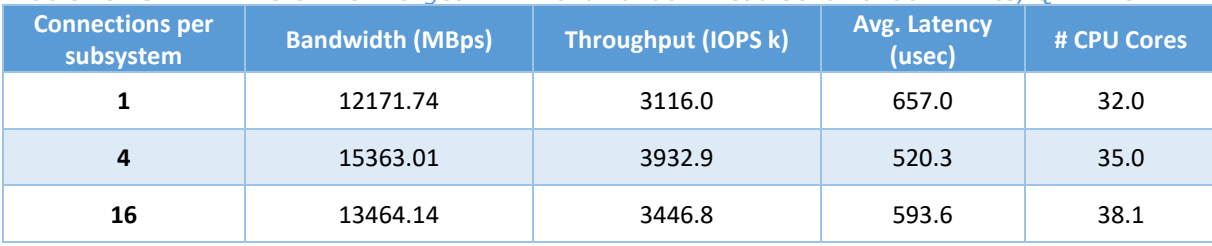

# **intel**

## <span id="page-37-0"></span>**Low Connections Results**

During testing it was observed that relative efficiency of SPDK Target is about 40% of Kernel Target because SPDK uses a fixed number of CPU cores that was configured at start up and does not have a mechanism to decrease the number of I/O cores on the fly if the SPDK target does not need all of the CPU resources.

The test cases with 1 connection per subsystems were re-run with SPDK using only 4 CPU cores.

<span id="page-37-2"></span>*Table 30: SPDK & Kernel NVMe-oF TCP Target relative efficiency comparison for various workloads, QD=64, 1 connection per subsystem*

| <b>Workload</b>     | <b>Target</b> | <b>Bandwidth (MBps)</b> | <b>Throughput (IOPS k)</b> | <b>Avg. Latency</b><br>(usec) | # CPU Cores |
|---------------------|---------------|-------------------------|----------------------------|-------------------------------|-------------|
| <b>Random Read</b>  | Linux         | 8185.62                 | 2095.5                     | 488.4                         | 13.6        |
|                     | <b>SPDK</b>   | 5852.62                 | 1498.3                     | 683.7                         | 4.0         |
| <b>Random Write</b> | Linux         | 8672.91                 | 2220.3                     | 461.8                         | 17.2        |
|                     | <b>SPDK</b>   | 1330.10                 | 340.5                      | 3032.0                        | 4.0         |
| Random              | Linux         | 8024.55                 | 2054.3                     | 498.2                         | 14.3        |
| <b>Read/Write</b>   | <b>SPDK</b>   | 4213.62                 | 1078.7                     | 949.6                         | 4.0         |

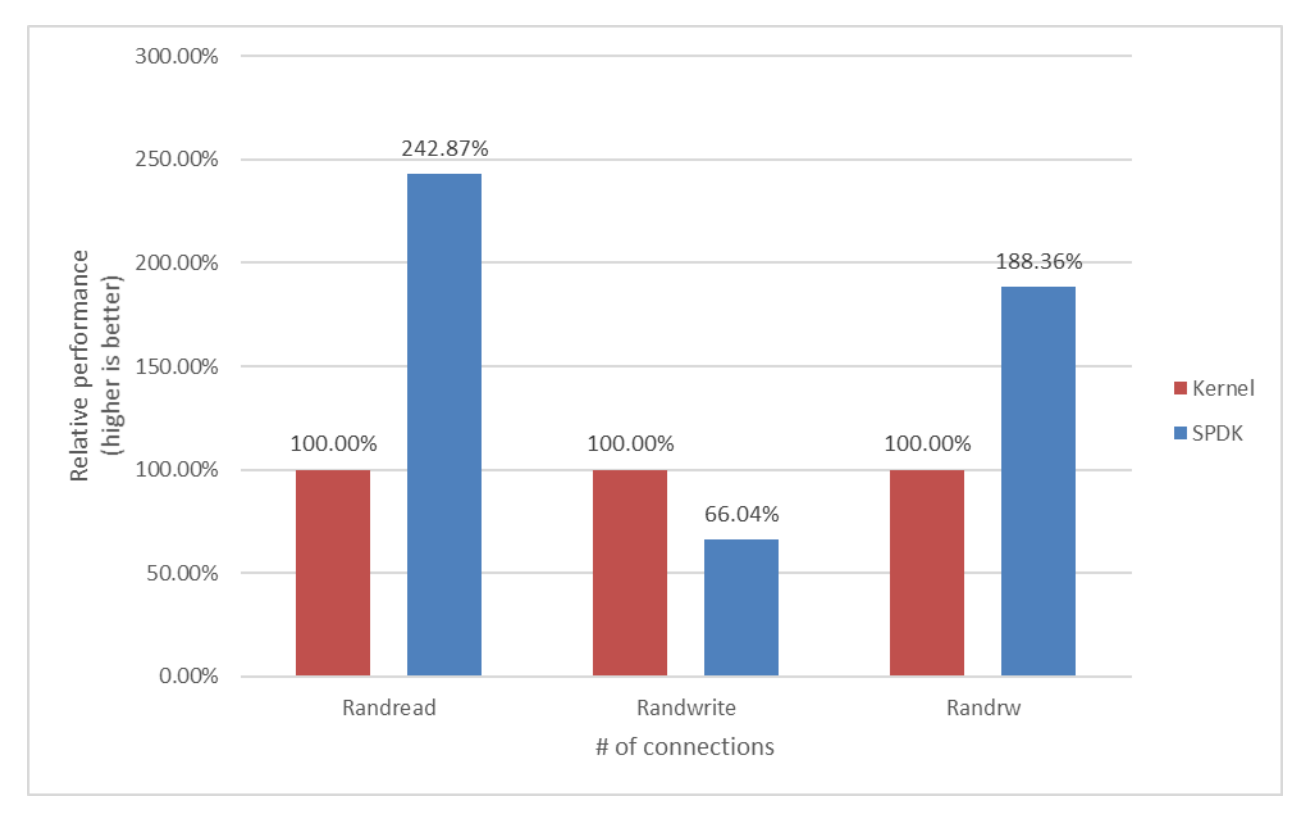

<span id="page-37-1"></span>*Figure 17: Relative Efficiency Comparison of Linux Kernel vs. SPDK NVMe-oF Target IOPS/Core for various workloads, 1 connection per subsystem and reduced number of SPDK Target CPU Cores (4)*

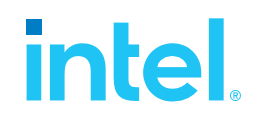

## <span id="page-38-0"></span>**Conclusions**

- **1.** We have changed the way we measure CPU utilization for the SPDK target. In the previous NVMe-oF TCP performance report, we measured CPU utilization for the SPDK target only. The SPDK CPU utilization metric now represents the actual CPU usage on the test system, which includes resources consumed by the Kernel TCP stack. Therefore, the SPDK IOPS / Core is lower than in previous reports.
- **2.** The Linux Kernel NVMe-oF TCP target relative efficiency in IOPS/Core was better than SPDK when there was just one connection per subsystem because the SPDK NVMe-oF target uses a fixed number of CPU cores. Therefore, we re-run the test cases with 1 connection per subsystem but lowered the number of I/O cores used by the SPDK Target to 4 and added the results to the tables which show a relative performance up to 2.4x and 1.8x times better than Linux Kernel NVMe-oF TCP target for Random Read and Random Read/Write workloads. For Random Write workload SPDK NVMe-oF TCP Target performance was 0.66x of that achieved Kernel NVMe-oF TCP Target.
- **3.** The performance peaked for Random Read and Random Read/Write workloads for both SPDK and Kernel NVMe-oF TCP Targets at 4 connections per subsystem. For Random Write peak performance was at 16 connections per subsystem.
- **4.** The SPDK NVMe-oF TCP target relative efficiency in IOPS/Core was comparable to Linux Kernel NVMe-oF target at 4 connections per subsystem when testing Random Write workload.
- **5.** The SPDK NVMe-oF TCP target relative efficiency in IOPS/Core was up to 1.5x times better than the Linux Kernel NVMe-oF target at 16 connections per NVMe-oF subsystem.

# <span id="page-39-0"></span>*Summary*

**intel** 

This report showcased performance results with SPDK NVMe-oF TCP target and initiator under various test cases, including:

- I/O core scaling
- Average I/O latency
- Performance with increasing number of connections per subsystems

It compared performance results while running Linux Kernel NVMe-oF (Target/Initiator) against the accelerated polled-mode driven SPDK NVMe-oF (Target/Initiator) implementation.

Throughput scales up and latency decreases almost linearly with the scaling of SPDK NVMe-oF target I/O cores when serving 4KB random workloads. The SPDK NVMe-oF target saturates a 100 Gbps network link using just 8 CPU cores for the 4KB Random Read and 4KB Random Read/Write 70/30 workloads, and 12 CPU cores for the 4KB Random Write workload. The IOPS scalability remains close to linear for all workloads until the results are close to saturating network 200 Gbps link.

For the SPDK NVMe-oF TCP Initiator, the IOPS throughput scales almost linearly with addition of CPU cores until the network was almost saturated. Further increasing the number of CPU cores results in performance degradation. A single initiator was able to saturate a 100Gb link.

For the NVMe-oF TCP latency comparison, the SPDK NVMe-oF Target and Initiator average latency is up to about 10% and 14.5% lower than their Linux Kernel counterparts respectively when testing against null block device-based backend.

The SPDK NVMe-oF TCP Target performed up to 1.5 times better w.r.t IOPS/core than Linux Kernel NVMe-oF target while running 4KB 100% Random Read workload with increasing number of connections per NVMe-oF subsystem.

This report provides information regarding methodologies and practices while benchmarking NVMe-oF using SPDK, as well as the Linux Kernel. It should be noted that the performance data showcased in this report is based on specific hardware and software configurations and that performance results may vary depending on the hardware and software configurations.

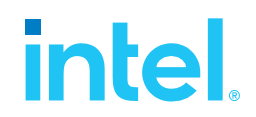

## <span id="page-40-0"></span>*List of Figures*

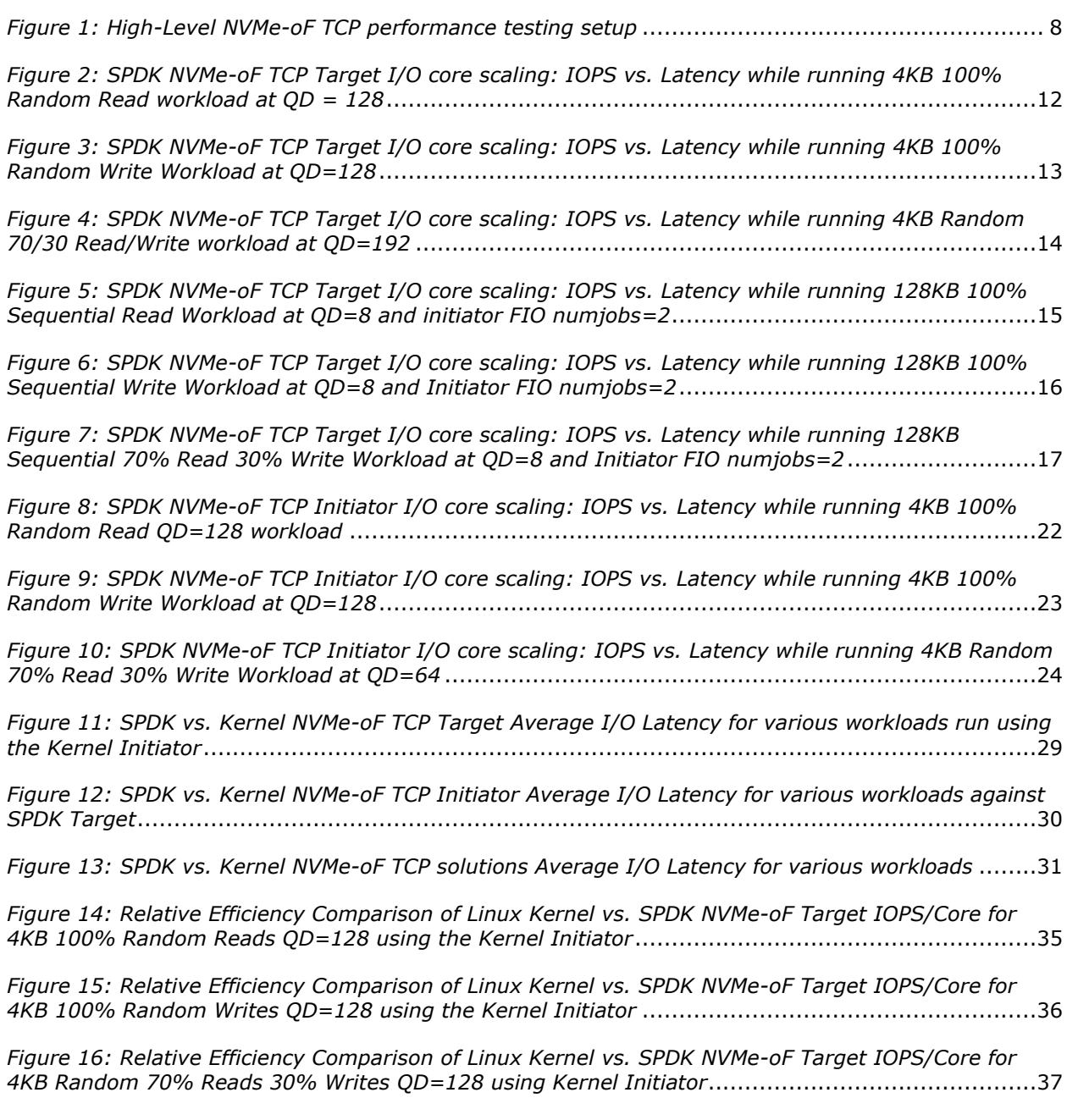

*[Figure 17: Relative Efficiency Comparison of Linux Kernel vs. SPDK NVMe-oF Target IOPS/Core for](#page-37-1)  [various workloads, 1 connection per subsystem and reduced number of SPDK Target CPU Cores \(4\)](#page-37-1)*.38

# intel.

## <span id="page-41-0"></span>*List of Tables*

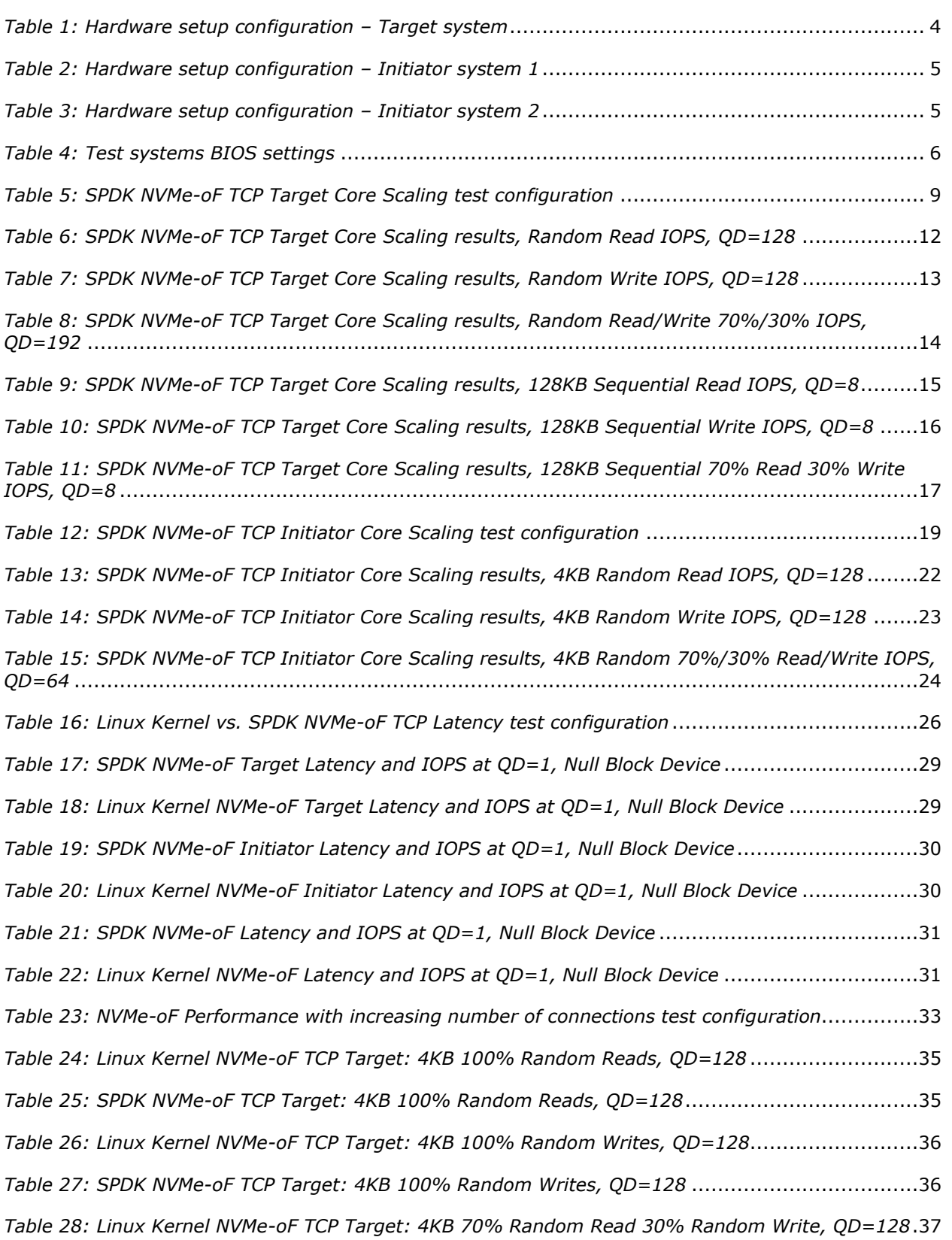

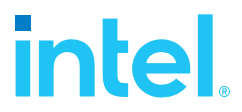

*[Table 29: SPDK NVMe-oF TCP Target: 4KB 70% Random Read 30% Random Write, QD=128](#page-36-3)*...........37

*Table 30: SPDK & Kernel [NVMe-oF TCP Target relative efficiency comparison for various workloads,](#page-37-2)  QD=64, 1 connection per subsystem*[.........................................................................................38](#page-37-2)

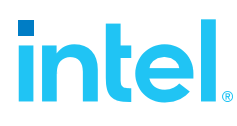

## <span id="page-43-0"></span>*Appendix A – Test Case 1 SPDK NVMe-oF Initiator bdev*

## *configuration*

```
Initiator system 1
```
{

```
 "subsystems": [
    {
       "subsystem": "bdev",
       "config": [
         {
           "method": "bdev_nvme_attach_controller",
           "params": {
             "name": "Nvme0",
             "trtype": "tcp",
             "traddr": "20.0.0.1",
             "trsvcid": "4420",
             "subnqn": "nqn.2018-09.io.spdk:cnode0",
             "adrfam": "IPv4"
           }
         },
         {
           "method": "bdev_nvme_attach_controller",
           "params": {
             "name": "Nvme1",
             "trtype": "tcp",
             "traddr": "20.0.0.1",
             "trsvcid": "4420",
             "subnqn": "nqn.2018-09.io.spdk:cnode1",
             "adrfam": "IPv4"
           }
         },
         {
           "method": "bdev_nvme_attach_controller",
 "params": {
 "name": "Nvme2",
             "trtype": "tcp",
             "traddr": "20.0.0.1",
             "trsvcid": "4420",
             "subnqn": "nqn.2018-09.io.spdk:cnode2",
             "adrfam": "IPv4"
           }
         },
\overline{\mathcal{L}} "method": "bdev_nvme_attach_controller",
           "params": {
             "name": "Nvme3",
             "trtype": "tcp",
             "traddr": "20.0.0.1",
             "trsvcid": "4420",
             "subnqn": "nqn.2018-09.io.spdk:cnode3",
             "adrfam": "IPv4"
 }
```
#### *SPDK NVMe - oF TCP Performance Report Release 21.0 7*

# intel

```
 },
       {
          "method": "bdev_nvme_attach_controller",
          "params": {
            "name": "Nvme4",
            "trtype": "tcp",
            "traddr": "20.0.1.1",
 "trsvcid": 
"44
20",
 "subnqn": "nqn.2018
-09.io.spdk:cnode4",
            "adrfam": "IPv4"
         }
        },
       {
          "method": "bdev_nvme_attach_controller",
          "params": {
            "name": "Nvme5",
 "trt
ype": "tcp",
            "traddr": "20.0.1.1",
 "trsvcid": "4420"
,
 "subnqn": "nqn.2018
-09.io.spdk:cnode5",
 "adrfam": "IPv4
"
         }
        },
       {
          "method": "bdev_nvme_attach_controller",
 "pa
rams": {
 "name": "Nvme6"
,
            "trtype": "tcp",
            "traddr": "20.0.1.1",
            "trsvcid": "4420",
 "subnqn": "nqn.2018
-09.io.spdk:cnode6",
            "adrfam": "IPv4"
         }
        },
       {
         "method": "bdev_
nvm
e_attach_controller",
          "params": {
           "name": "Nvme7",
            "trtype": "tcp",
            "traddr": "20.0.1.1",
            "trsvcid": "4420",
 "subnqn": "nqn.2018
-09.io.spdk:cnode7",
 "adrfa
m": "IPv4"
         }
      }
    ]
   }
```

```
Initiator system
2
```
]

```
{
   "subsystems": [
    {
       "subsystem": "bdev",
       "config": [
        {
```
# inte

```
 "method": "bdev_nvme_attach_controller",
   "params": {
     "name": "Nvme0",
     "trtype": "tcp",
     "traddr": "10.0.0.1",
     "trsvcid": "4420",
     "subnqn": "nqn.2018-09.io.spdk:cnode0",
     "adrfam": "IPv4"
   }
 },
 {
   "method": "bdev_nvme_attach_controller",
   "params": {
     "name": "Nvme1",
     "trtype": "tcp",
     "traddr": "10.0.0.1",
     "trsvcid": "4420",
     "subnqn": "nqn.2018-09.io.spdk:cnode1",
     "adrfam": "IPv4"
   }
 },
 {
   "method": "bdev_nvme_attach_controller",
   "params": {
     "name": "Nvme2",
     "trtype": "tcp",
     "traddr": "10.0.0.1",
     "trsvcid": "4420",
     "subnqn": "nqn.2018-09.io.spdk:cnode2",
     "adrfam": "IPv4"
   }
 },
 {
  "method": "bdev nvme attach controller",
   "params": {
     "name": "Nvme3",
     "trtype": "tcp",
     "traddr": "10.0.0.1",
     "trsvcid": "4420",
     "subnqn": "nqn.2018-09.io.spdk:cnode3",
     "adrfam": "IPv4"
   }
 },
 {
   "method": "bdev_nvme_attach_controller",
   "params": {
     "name": "Nvme4",
     "trtype": "tcp",
     "traddr": "10.0.1.1",
     "trsvcid": "4420",
     "subnqn": "nqn.2018-09.io.spdk:cnode4",
     "adrfam": "IPv4"
   }
 },
 {
   "method": "bdev_nvme_attach_controller",
   "params": {
```
# intel

```
SPDK NVMe-oF TCP Performance Report
Release 21.07
```

```
 "name": "Nvme5",
            "trtype": "tcp",
            "traddr": "10.0.1.1",
            "trsvcid": "4420",
            "subnqn": "nqn.2018-09.io.spdk:cnode5",
            "adrfam": "IPv4"
         }
       },
       {
          "method": "bdev_nvme_attach_controller",
          "params": {
            "name": "Nvme6",
            "trtype": "tcp",
            "traddr": "10.0.1.1",
            "trsvcid": "4420",
            "subnqn": "nqn.2018-09.io.spdk:cnode6",
            "adrfam": "IPv4"
         }
       },
       {
          "method": "bdev_nvme_attach_controller",
          "params": {
            "name": "Nvme7",
            "trtype": "tcp",
            "traddr": "10.0.1.1",
            "trsvcid": "4420",
            "subnqn": "nqn.2018-09.io.spdk:cnode7",
            "adrfam": "IPv4"
         }
      }
     ]
   }
 ]
```
## *Appendix B – Test Case 2 SPDK NVMe-oF Initiator bdev*

## *configuration*

<span id="page-46-0"></span>}

```
{
   "subsystems": [
     {
       "subsystem": "bdev",
        "config": [
          {
            "method": "bdev_nvme_attach_controller",
            "params": {
              "name": "Nvme0",
              "trtype": "tcp",
              "traddr": "20.0.0.1",
              "trsvcid": "4420",
              "subnqn": "nqn.2018-09.io.spdk:cnode0",
              "adrfam": "IPv4"
            }
 },
\overline{\mathcal{L}}
```
# inte

```
 "method": "bdev_nvme_attach_controller",
            "params": {
              "name": "Nvme1",
              "trtype": "tcp",
              "traddr": "20.0.0.1",
              "trsvcid": "4420",
              "subnqn": "nqn.2018-09.io.spdk:cnode1",
              "adrfam": "IPv4"
           }
         },
         {
           "method": "bdev_nvme_attach_controller",
            "params": {
              "name": "Nvme2",
              "trtype": "tcp",
              "traddr": "20.0.0.1",
              "trsvcid": "4420",
              "subnqn": "nqn.2018-09.io.spdk:cnode2",
              "adrfam": "IPv4"
           }
         },
         {
           "method": "bdev_nvme_attach_controller",
            "params": {
              "name": "Nvme3",
              "trtype": "tcp",
              "traddr": "20.0.0.1",
              "trsvcid": "4420",
              "subnqn": "nqn.2018-09.io.spdk:cnode3",
              "adrfam": "IPv4"
           }
         },
         {
           "method": "bdev nvme attach controller",
            "params": {
              "name": "Nvme4",
              "trtype": "tcp",
              "traddr": "20.0.0.1",
              "trsvcid": "4420",
              "subnqn": "nqn.2018-09.io.spdk:cnode4",
              "adrfam": "IPv4"
           }
         },
         {
            "method": "bdev_nvme_attach_controller",
            "params": {
             "name": "Nvme5",
              "trtype": "tcp",
              "traddr": "20.0.0.1",
              "trsvcid": "4420",
              "subnqn": "nqn.2018-09.io.spdk:cnode5",
              "adrfam": "IPv4"
           }
         },
\overline{\mathcal{L}} "method": "bdev_nvme_attach_controller",
           "params": {
```
### *SPDK NVMe - oF TCP Performance Report Release 21.0 7*

# intel

```
 "name": "Nvme6",
            "trtype": "tcp",
           "traddr": "20.0.0.1",
            "trsvcid": "4420",
 "subnqn
": "nqn.2018
-
09.
io.
spdk:cnode6",
            "adrfam": "IPv4"
         }
        },
       {
          "method": "bdev_nvme_attach_controller",
         "params": {
            "name": "Nvme7",
            "trtype": "tcp",
 "traddr": "20.0.0.
1",
           "tr
svcid": "4420",
 "subnqn": "nqn.2018
-
09.io.spdk:cnode7",
            "adrfam": "IPv4"
         }
        },
       {
         "method": "bdev_nvme_attach_controller",
          "params": {
 "name": "Nvme8"
,
 "trtype": "t
cp",
            "traddr": "20.0.1.1",
            "trsvcid": "4420",
 "subnqn": "nqn.2018
-09.io.spdk:cnode8",
            "adrfam": "IPv4"
         }
        },
       {
         "method": "bdev_nvme_attach_controller",
 "params"
:
{
 "name": "Nvme9",
            "trtype": "tcp",
 "traddr": "20.0.1.1"
,
            "trsvcid": "4420",
 "subnqn": "nqn.201
8
-09.io.spdk:cnode9",
            "adrfam": "IPv4"
         }
        },
       {
 "meth
od"
: "bdev_nvme_attach_controller",
          "params": {
            "name": "Nvme10",
            "trtype": "tcp",
            "traddr": "20.0.1.1",
            "trsvcid": "4420",
 "subnqn": "nqn.2018
-09.io.spdk:cnode10"
,
 "adrfam": "I
Pv4"
         }
        },
       {
         "method": "bdev_nvme_attach_controller",
          "params": {
            "name": "Nvme11",
           "trtype": "tcp",
```
# inte

```
 "traddr": "20.0.1.1",
         "trsvcid": "4420",
         "subnqn": "nqn.2018-09.io.spdk:cnode11",
          "adrfam": "IPv4"
       }
     },
     {
       "method": "bdev_nvme_attach_controller",
       "params": {
         "name": "Nvme12",
         "trtype": "tcp",
         "traddr": "20.0.1.1",
         "trsvcid": "4420",
          "subnqn": "nqn.2018-09.io.spdk:cnode12",
          "adrfam": "IPv4"
       }
     },
     {
       "method": "bdev_nvme_attach_controller",
       "params": {
         "name": "Nvme13",
         "trtype": "tcp",
         "traddr": "20.0.1.1",
         "trsvcid": "4420",
         "subnqn": "nqn.2018-09.io.spdk:cnode13",
         "adrfam": "IPv4"
       }
     },
     {
       "method": "bdev_nvme_attach_controller",
       "params": {
         "name": "Nvme14",
          "trtype": "tcp",
         "traddr": "20.0.1.1",
         "trsvcid": "4420",
         "subnqn": "nqn.2018-09.io.spdk:cnode14",
         "adrfam": "IPv4"
       }
     },
     {
       "method": "bdev_nvme_attach_controller",
        "params": {
          "name": "Nvme15",
         "trtype": "tcp",
         "traddr": "20.0.1.1",
          "trsvcid": "4420",
          "subnqn": "nqn.2018-09.io.spdk:cnode15",
         "adrfam": "IPv4"
       }
     }
  ]
 }
```
 ] }

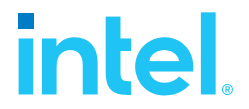

## <span id="page-50-0"></span>*Appendix C – Test Case 3 SPDK NVMe-oF Initiator bdev*

## *configuration*

```
{
  "subsystems": [
     {
        "subsystem": "bdev",
        "config": [
          {
            "method": "bdev_nvme_attach_controller",
            "params": {
              "name": "Nvme0",
              "trtype": "tcp",
              "traddr": "20.0.0.1",
              "trsvcid": "4420",
              "subnqn": "nqn.2018-09.io.spdk:cnode0",
              "adrfam": "IPv4"
            }
         }
      ]
     }
   ]
}
```
## <span id="page-50-1"></span>*Appendix D – Kernel NVMe-oF TCP Target configuration*

Example Kernel NVMe-oF TCP Target configuration for Test Case 4.

```
{ 
   "ports": [
     {
       "addr": {
         "adrfam": "ipv4",
         "traddr": "20.0.0.1",
         "trsvcid": "4420",
         "trtype": "tcp"
       },
       "portid": 1,
       "referrals": [],
       "subsystems": [
          "nqn.2018-09.io.spdk:cnode1"
       ]
     },
     {
       "addr": {
         "adrfam": "ipv4",
         "traddr": "20.0.0.1",
         "trsvcid": "4421",
         "trtype": "tcp"
       },
       "portid": 2,
       "referrals": [],
       "subsystems": [
          "nqn.2018-09.io.spdk:cnode2"
```
# inte

```
 ]
    },
     {
       "addr": {
         "adrfam": "ipv4",
         "traddr": "20.0.0.1",
         "trsvcid": "4422",
         "trtype": "tcp"
       },
       "portid": 3,
       "referrals": [],
       "subsystems": [
         "nqn.2018-09.io.spdk:cnode3"
       ]
     },
     {
       "addr": {
         "adrfam": "ipv4",
 "traddr": "20.0.0.1",
 "trsvcid": "4423",
         "trtype": "tcp"
       },
       "portid": 4,
       "referrals": [],
       "subsystems": [
         "nqn.2018-09.io.spdk:cnode4"
       ]
     },
     { 
       "addr": {
         "adrfam": "ipv4",
         "traddr": "20.0.1.1",
         "trsvcid": "4424",
         "trtype": "tcp"
       },
       "portid": 5,
       "referrals": [],
       "subsystems": [
         "nqn.2018-09.io.spdk:cnode5"
       ]
     },
     {
       "addr": {
         "adrfam": "ipv4",
         "traddr": "20.0.1.1",
         "trsvcid": "4425",
         "trtype": "tcp"
       },
       "portid": 6,
       "referrals": [],
       "subsystems": [
         "nqn.2018-09.io.spdk:cnode6"
       ]
    },
     {
       "addr": {
         "adrfam": "ipv4",
```

```
SPDK NVMe
-
oF TCP Performance Report
Release 
21.0
7
        "traddr": "20.0.1.1",
        "trsvcid": "4426",
 "trtype": "
t
c
p
"
      }
,
       "portid": 7,
      "referrals": [],
      "subsystems": [
 "nqn.2018
-09.io.spdk:c
node7"
     ]
    }
,
   {
      "addr": {
 "adrfam": "ipv4"
,
        "traddr": "20.0.1.1",
        "trsvcid": "4427",
  "trtype": "tcp
"
      },
      "portid": 8,
 "r
eferrals": [],
      "subsystems": [
 "nqn.2018
-09.io.spdk:cno
de8"
     ]
    }
,
    { 
      "addr": {
 "adrfam": "ipv4"
,
 "traddr": "10.0.0.1",
 "trsvcid": "4428"
,
 "trtype": "tcp
"
      },
      "portid": 9,
      "referrals": [],
      "subsystems": [
  "n
qn.2018
-09.io.spdk:cnode9"
     ]
    }
,
   {
     "addr": {
        "adrfam": "ipv4",
 "traddr": "10.0
.
0
.
1",
        "trsvcid": "4429",
 "trtype": 
"tcp
"
      },
      "portid": 10,
     "referrals": [],
      "subsystems": [
        "nq
n.201
8
-09.io.spdk:cnode10"
     ]
    }
,
   {
     "addr": {
        "adrfam": "ipv4",
 "traddr": "10.0
.
0
.
1",
        "trsvcid": "4430",
 "trtype": 
"tcp
"
      },
       "portid": 11,
```
# intel

# inte

{

*SPDK NVMe-oF TCP Performance Report Release 21.07*

```
 "referrals": [],
       "subsystems": [
         "nqn.2018-09.io.spdk:cnode11"
       ]
     },
     {
       "addr": {
         "adrfam": "ipv4",
 "traddr": "10.0.0.1",
  "trsvcid": "4431",
         "trtype": "tcp"
       },
       "portid": 12,
       "referrals": [],
       "subsystems": [
         "nqn.2018-09.io.spdk:cnode12"
       ]
     },
       "addr": {
         "adrfam": "ipv4",
         "traddr": "10.0.1.1",
         "trsvcid": "4432",
         "trtype": "tcp"
       },
       "portid": 13,
       "referrals": [],
       "subsystems": [
         "nqn.2018-09.io.spdk:cnode13"
       ]
     },
     {
       "addr": {
         "adrfam": "ipv4",
         "traddr": "10.0.1.1",
         "trsvcid": "4433",
         "trtype": "tcp"
       },
       "portid": 14,
       "referrals": [],
       "subsystems": [
         "nqn.2018-09.io.spdk:cnode14"
       ]
     },
     {
       "addr": {
         "adrfam": "ipv4",
         "traddr": "10.0.1.1",
         "trsvcid": "4434",
         "trtype": "tcp"
       },
       "portid": 15,
       "referrals": [],
       "subsystems": [
         "nqn.2018-09.io.spdk:cnode15"
       ]
     },
```

```
intel
```

```
Release 21.07
     {
       "addr": {
         "adrfam": "ipv4",
         "traddr": "10.0.1.1",
         "trsvcid": "4435",
         "trtype": "tcp"
       },
       "portid": 16,
       "referrals": [],
       "subsystems": [
         "nqn.2018-09.io.spdk:cnode16"
       ]
     }
   ],
"hosts": [], 
 "subsystems": [
     {
       "allowed_hosts": [],
       "attr": {
         "allow_any_host": "1",
         "version": "1.3"
       },
       "namespaces": [
         {
            "device": {
              "path": "/dev/nvme0n1",
              "uuid": "b53be81d-6f5c-4768-b3bd-203614d8cf20"
            },
            "enable": 1,
            "nsid": 1
         }
       ],
       "nqn": "nqn.2018-09.io.spdk:cnode1"
     },
     {
       "allowed_hosts": [],
      "attr": \overline{\{} "allow_any_host": "1",
         "version": "1.3"
       },
       "namespaces": [
         {
            "device": {
              "path": "/dev/nvme1n1",
              "uuid": "12fcf584-9c45-4b6b-abc9-63a763455cf7"
 },
 "enable": 1,
 "nsid": 2
         }
       ],
       "nqn": "nqn.2018-09.io.spdk:cnode2"
     },
     {
       "allowed_hosts": [],
      "attr": \overline{\{} "allow_any_host": "1",
         "version": "1.3"
```
*SPDK NVMe-oF TCP Performance Report*

# inte

```
 },
    "namespaces": [
      {
        "device": {
           "path": "/dev/nvme2n1",
           "uuid": "ceae8569-69e9-4831-8661-90725bdf768d"
        },
        "enable": 1,
        "nsid": 3
      }
    ],
    "nqn": "nqn.2018-09.io.spdk:cnode3"
 },
 { 
   "allowed_hosts": [],
    "attr": {
      "allow_any_host": "1",
      "version": "1.3"
    },
    "namespaces": [
      {
        "device": {
           "path": "/dev/nvme3n1",
           "uuid": "39f36db4-2cd5-4f69-b37d-1192111d52a6"
        },
        "enable": 1,
        "nsid": 4
      }
    ],
    "nqn": "nqn.2018-09.io.spdk:cnode4"
 },
  {
    "allowed_hosts": [],
    "attr": {
      "allow_any_host": "1",
      "version": "1.3"
    },
    "namespaces": [
      {
        "device": {
           "path": "/dev/nvme4n1",
           "uuid": "984aed55-90ed-4517-ae36-d3afb92dd41f"
        },
        "enable": 1,
        "nsid": 5
      }
    ],
    "nqn": "nqn.2018-09.io.spdk:cnode5"
 },
  {
    "allowed_hosts": [],
    "attr": {
      "allow_any_host": "1",
      "version": "1.3"
    },
    "namespaces": [
      {
```
# intel

### *SPDK NVMe-oF TCP Performance Report Release 21.07*

```
 "device": {
           "path": "/dev/nvme5n1",
           "uuid": "d6d16e74-378d-40ad-83e7-b8d8af3d06a6"
        },
         "enable": 1,
        "nsid": 6
      }
    ],
    "nqn": "nqn.2018-09.io.spdk:cnode6"
 },
{ 
    "allowed_hosts": [],
    "attr": {
      "allow_any_host": "1",
      "version": "1.3"
    },
    "namespaces": [
      {
        "device": {
          "path": "/dev/nvme6n1",
          "uuid": "a65dc00e-d35c-4647-9db6-c2a8d90db5e8"
        },
        "enable": 1,
        "nsid": 7
      }
    ],
    "nqn": "nqn.2018-09.io.spdk:cnode7"
  },
  {
    "allowed_hosts": [],
    "attr": {
      "allow_any_host": "1",
      "version": "1.3"
    },
    "namespaces": [
      {
        "device": {
          "path": "/dev/nvme7n1",
           "uuid": "1b242cb7-8e47-4079-a233-83e2cd47c86c"
        },
        "enable": 1,
        "nsid": 8
      }
    ],
    "nqn": "nqn.2018-09.io.spdk:cnode8"
 },
  {
    "allowed_hosts": [],
    "attr": {
      "allow_any_host": "1",
      "version": "1.3"
    },
    "namespaces": [
      {
        "device": {
          "path": "/dev/nvme8n1",
           "uuid": "f12bb0c9-a2c6-4eef-a94f-5c4887bbf77f"
```
# inte

```
 },
           "enable": 1,
           "nsid": 9
         }
 ],
 "nqn": "nqn.2018-09.io.spdk:cnode9"
    },
     {
       "allowed_hosts": [],
       "attr": {
         "allow_any_host": "1",
         "version": "1.3"
       },
       "namespaces": [
         {
           "device": {
             "path": "/dev/nvme9n1",
             "uuid": "40fae536-227b-47d2-bd74-8ab76ec7603b"
           },
           "enable": 1,
           "nsid": 10
         }
 ],
 "nqn": "nqn.2018-09.io.spdk:cnode10"
    },
     {
       "allowed_hosts": [],
       "attr": {
         "allow_any_host": "1",
         "version": "1.3"
 },
 "namespaces": [
\overline{\mathcal{L}} "device": {
             "path": "/dev/nvme10n1",
             "uuid": "b9756b86-263a-41cf-a68c-5cfb23c7a6eb"
           },
           "enable": 1,
           "nsid": 11
         }
 ],
 "nqn": "nqn.2018-09.io.spdk:cnode11"
    },
     {
       "allowed_hosts": [],
       "attr": {
         "allow_any_host": "1",
         "version": "1.3"
  },
 "namespaces": [
\overline{\mathcal{L}} "device": {
             "path": "/dev/nvme11n1",
             "uuid": "9d7e74cc-97f3-40fb-8e90-f2d02b5fff4c"
           },
           "enable": 1,
           "nsid": 12
```

```
SPDK NVMe-oF TCP Performance Report
Release 21.07
         }
       ],
       "nqn": "nqn.2018-09.io.spdk:cnode12"
     },
       "allowed_hosts": [],
       "attr": {
         "allow_any_host": "1",
         "version": "1.3"
       },
       "namespaces": [
         {
           "device": {
              "path": "/dev/nvme12n1",
              "uuid": "d3f4017b-4f7d-454d-94a9-ea75ffc7436d"
           },
           "enable": 1,
           "nsid": 13
         }
       ],
       "nqn": "nqn.2018-09.io.spdk:cnode13"
    },
     {
       "allowed_hosts": [],
       "attr": {
         "allow_any_host": "1",
         "version": "1.3"
 },
 "namespaces": [
 \{ "device": {
 "path": "/dev/nvme13n1",
              "uuid": "6b9a65a3-6557-4713-8bad-57d9c5cb17a9"
           },
           "enable": 1,
           "nsid": 14
         }
       ],
       "nqn": "nqn.2018-09.io.spdk:cnode14"
     },
     {
       "allowed_hosts": [],
       "attr": {
        "allow any host": "1",
         "version": "1.3"
 },
      "namespaces": [
\overline{\mathcal{L}} "device": {
              "path": "/dev/nvme14n1",
              "uuid": "ed69ba4d-8727-43bd-894a-7b08ade4f1b1"
           },
           "enable": 1,
           "nsid": 15
         }
       ],
       "nqn": "nqn.2018-09.io.spdk:cnode15"
```
{

#### *SPDK NVMe-oF TCP Performance Report Release 21.07*

```
intel.
    },
  {
      "allowed_hosts": [],
     "attr": \overline{\{} "allow_any_host": "1",
 "version": "1.3"
 },
 "namespaces": [
\overline{\mathcal{L}} "device": {
 "path": "/dev/nvme15n1",
            "uuid": "5b8e9af4-0ab4-47fb-968f-b13e4b607f4e"
          },
          "enable": 1,
          "nsid": 16
        }
 ],
  "nqn": "nqn.2018-09.io.spdk:cnode16"
    }
  ]
}
```
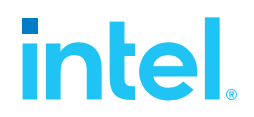

### **Notices & Disclaimers**

Performance varies by use, configuration and other factors. Learn more at [www.Intel.com/PerformanceIndex.](file:///C:/Users/abhewitt/AppData/Local/Microsoft/Windows/INetCache/Content.Outlook/M92GXFTD/www.Intel.com/PerformanceIndex)

Performance results are based on testing as of dates shown in configurations and may not reflect all publicly available updates.

Your costs and results may vary.

No product or component can be absolutely secure.

Intel technologies may require enabled hardware, software or service activation.

© Intel Corporation. Intel, the Intel logo, and other Intel marks are trademarks of Intel Corporation or its subsidiaries. Other names and brands may be claimed as the property of others.

§